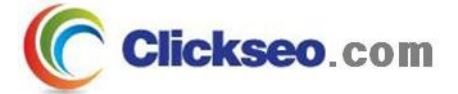

# C Programming

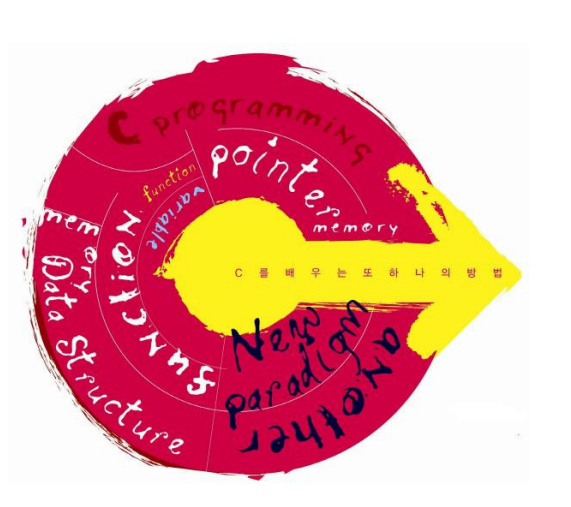

(Functions)

함수

**Seo, Doo-Ok**

**Clickseo.com clickseo@gmail.com**

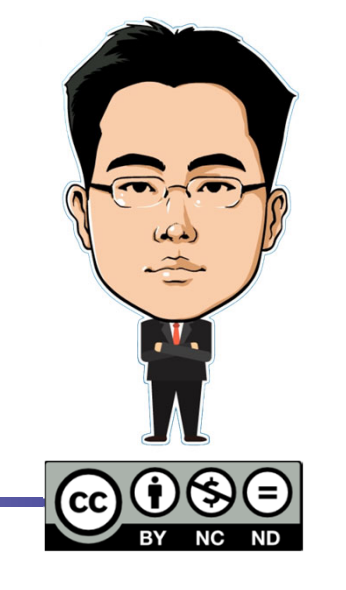

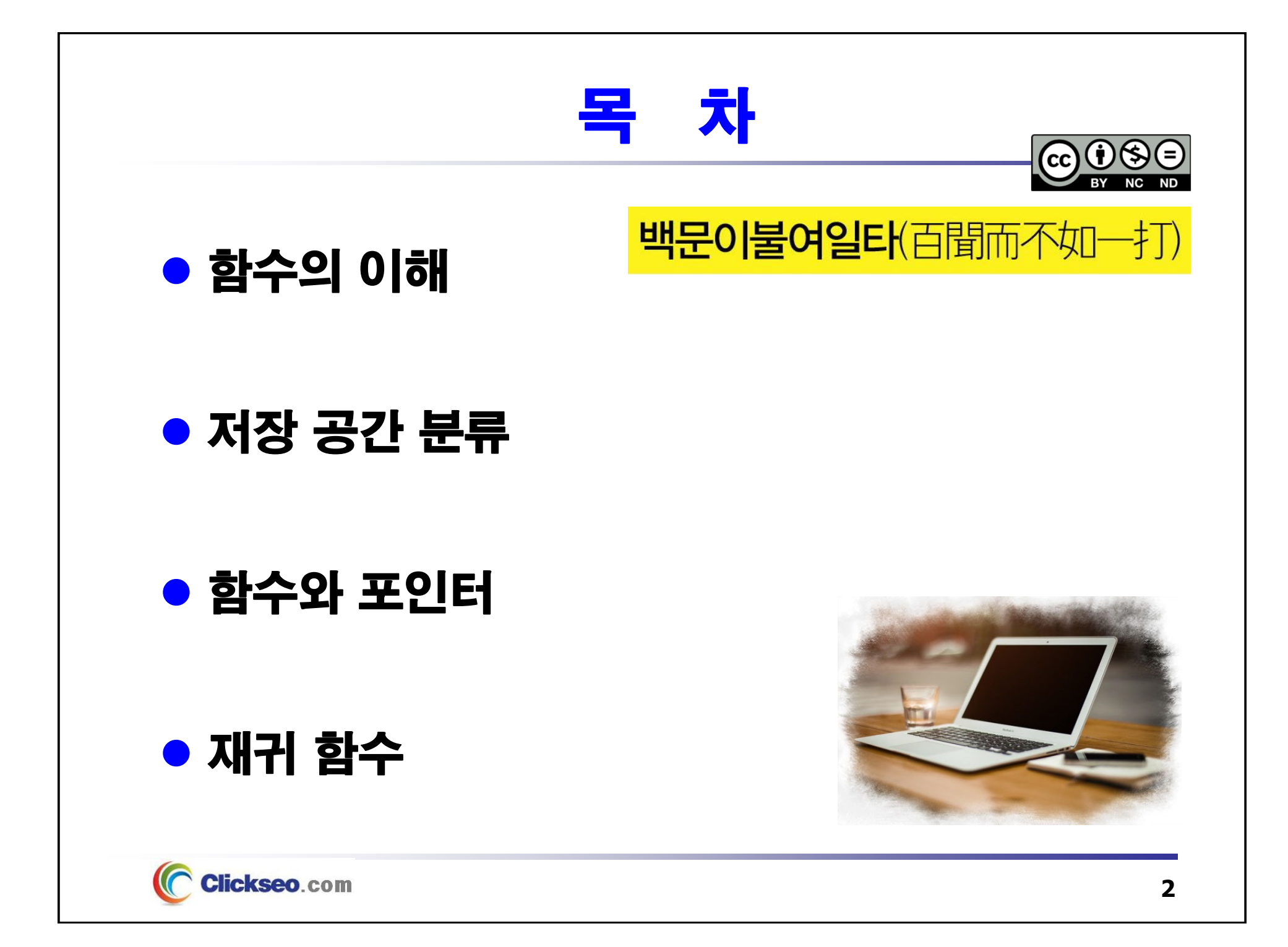

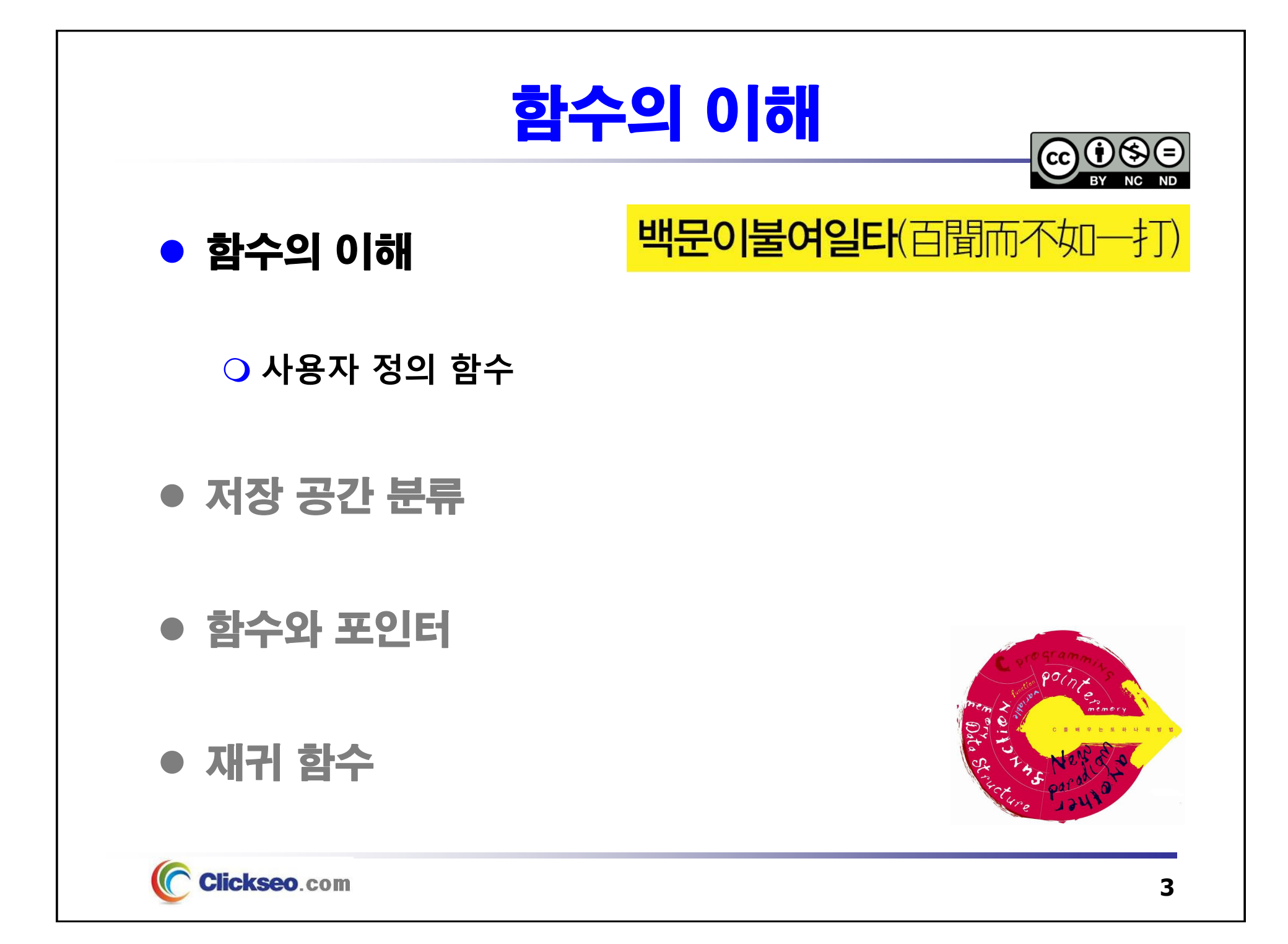

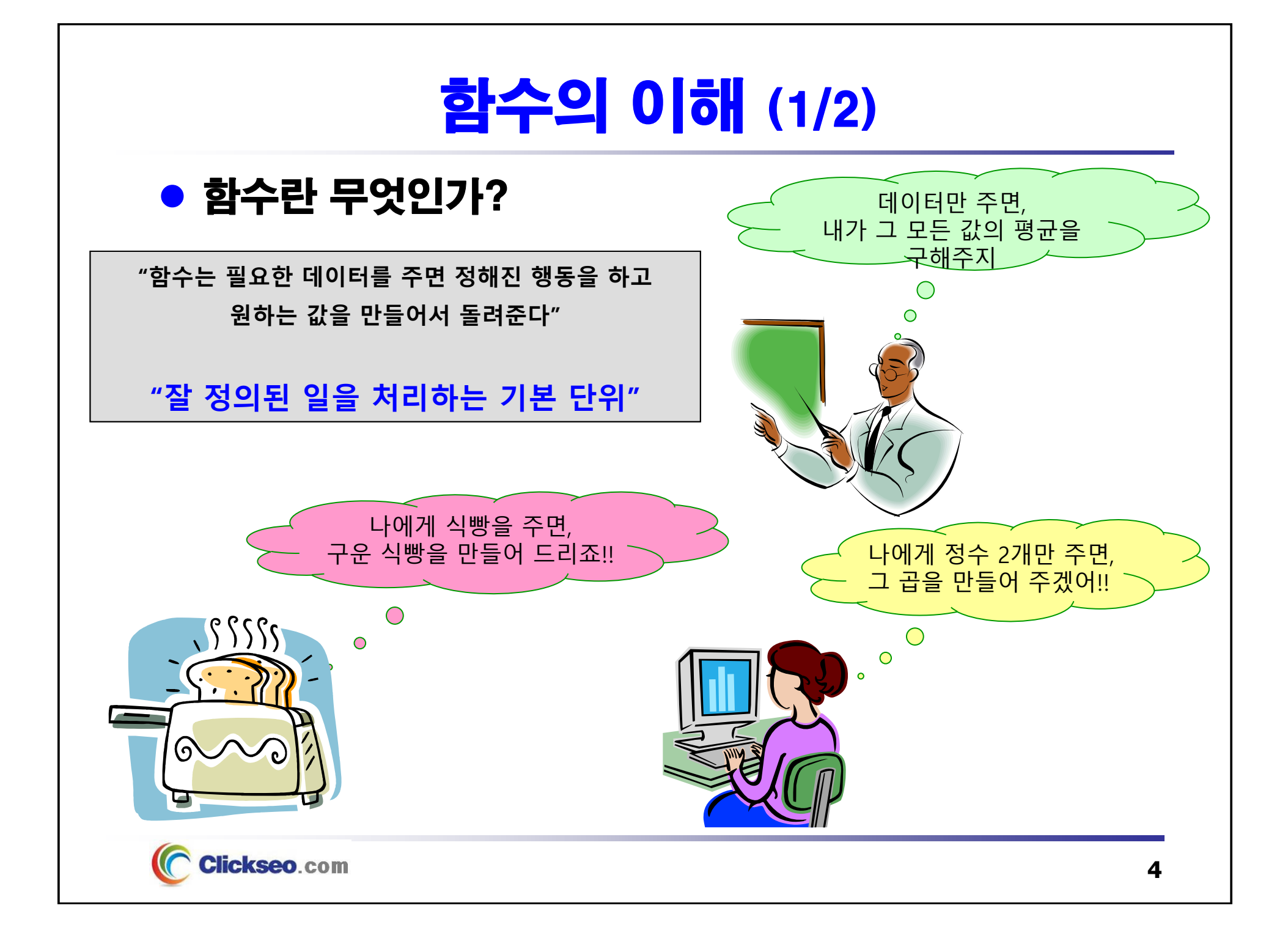

### 함수의 이해 (2/2)

### ● 왜 함수를 사용하는가?

**분할과 정복(Divide-and Conquer)**

• 어떤 문제를 해결하기 위해 여러 개의 작은 문제로 쪼개는 것

#### **프로그램의 작성이 용이**

• 반복적인 일을 수행하는 경우 원시파일의 크기를 줄일 수 있다.

#### **(장점) 함수 단위로 프로그램 구성 시…**

- **모듈화:** 함수 호출을 통한 프로그램 간략화
	- **함수 재 사용성**을 통한 프로그램 구성의 편리성
- **표준 함수 이용**을 통한 프로그램 구현의 용이성
- **함수 단위 데이터 접근** 방법(변수의 지역성)을 통해 자료에 대한 제어의 용이성

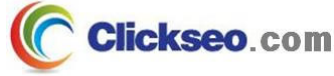

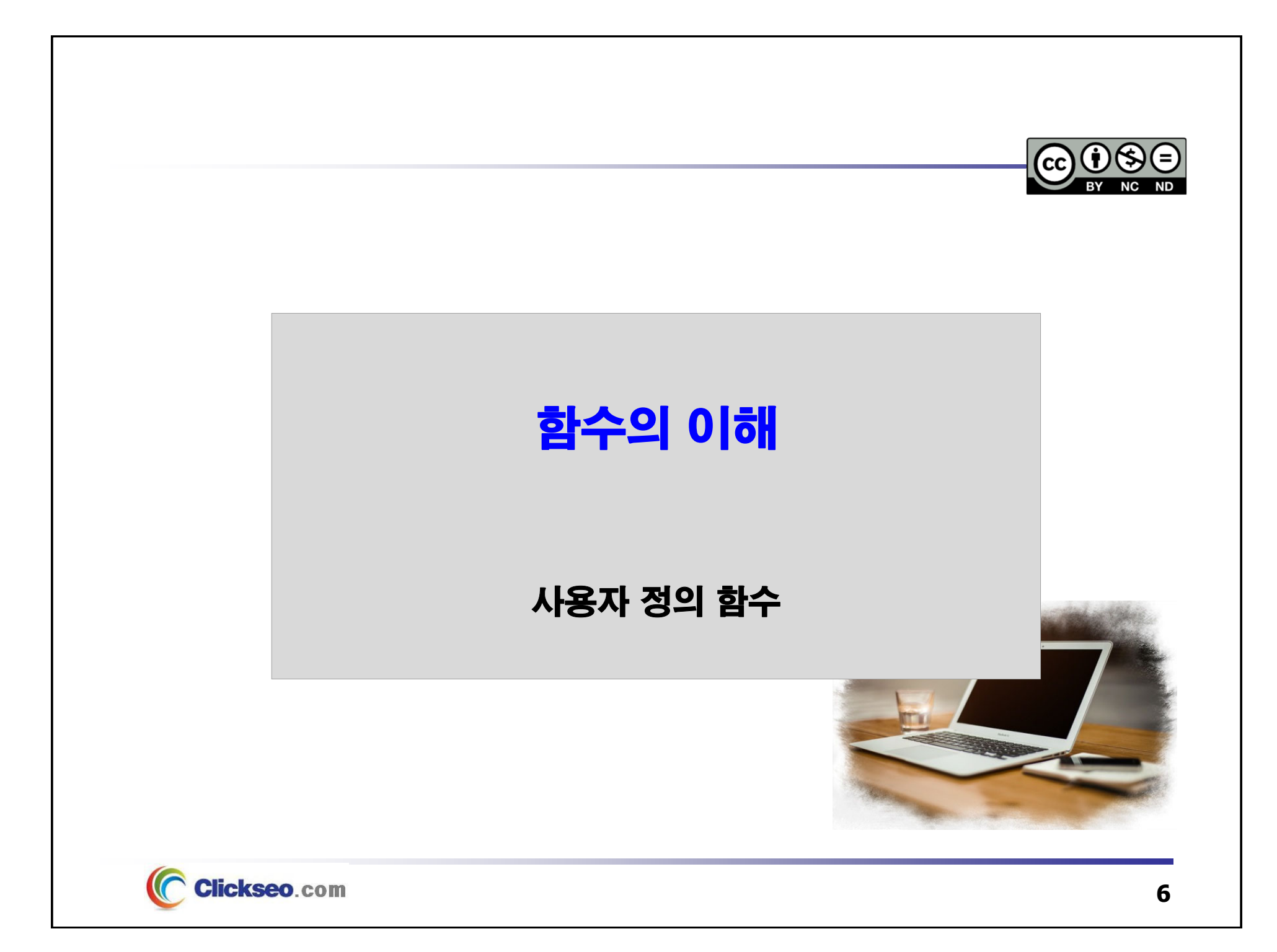

## 사용자 정의 함수 (1/5)

### ● 사용자 정의 함수: 함수 원형 선언 및 정의

#### **1. 함수 원형 선언**

• 컴파일러에게 함수의 이름과 반환 값의 유형(Return Type) 그리고 함수 인자의 유형들을 알려준다.

### **2. 함수 정의**

- 함수에 대한 코드를 생성하는 작업
- 함수의 구성요소(함수 헤더, 함수 몸체)

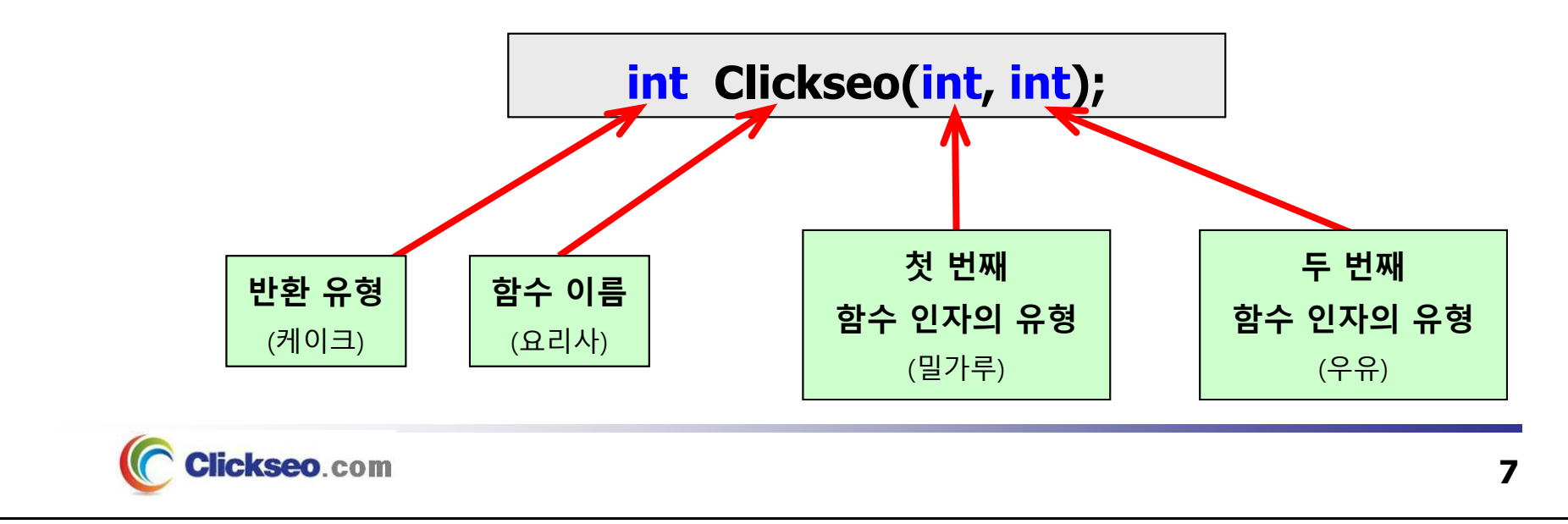

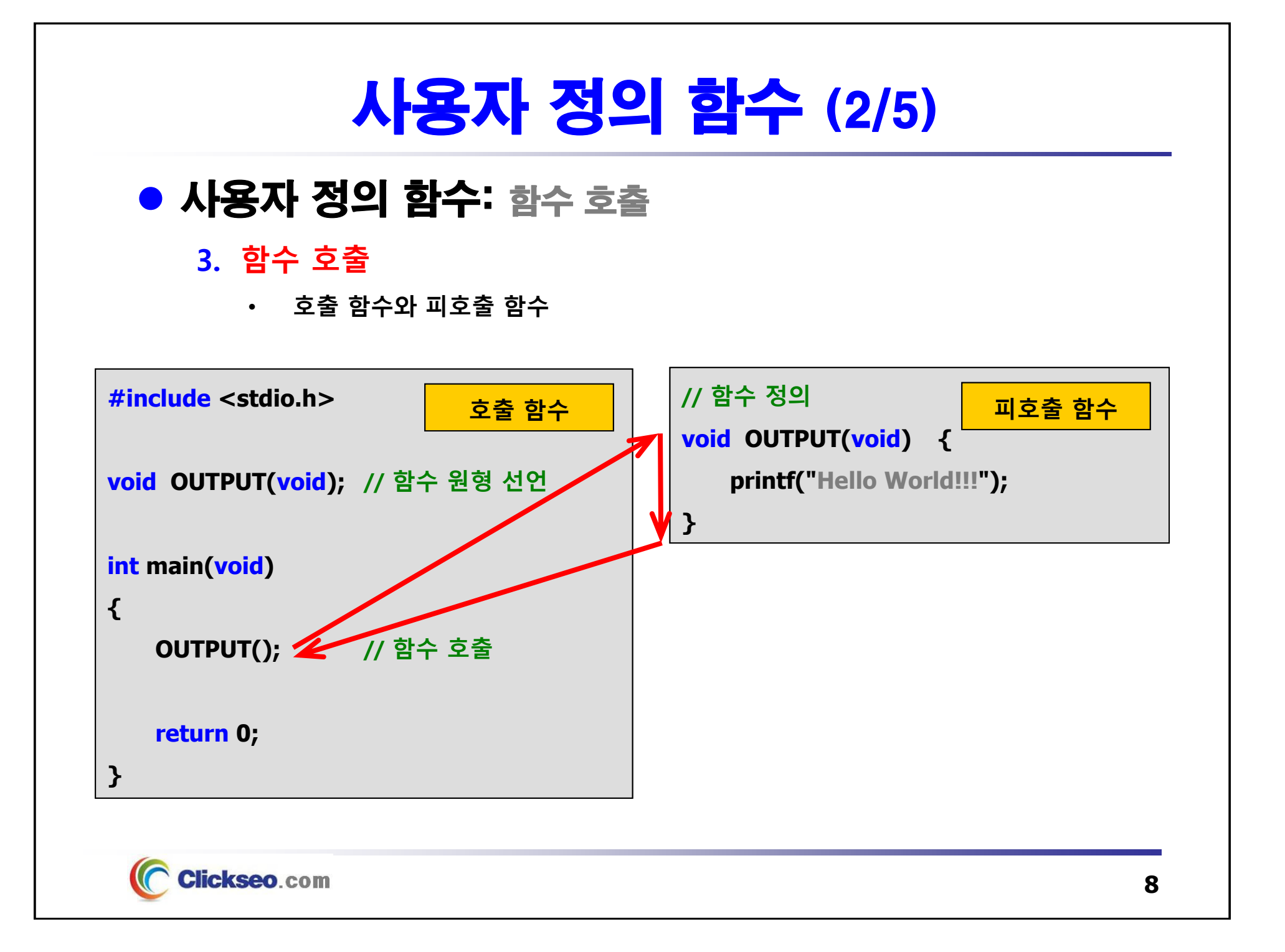

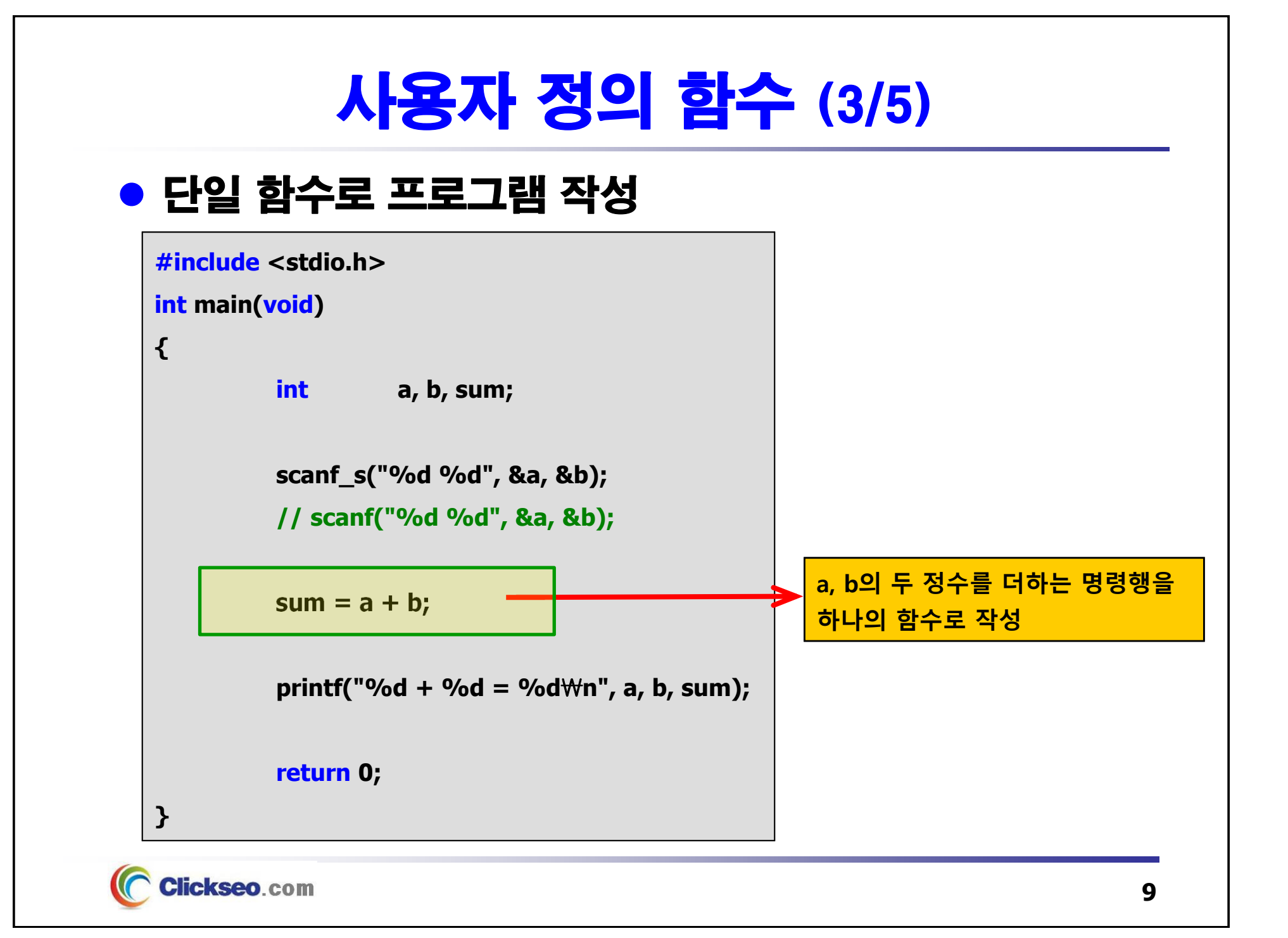

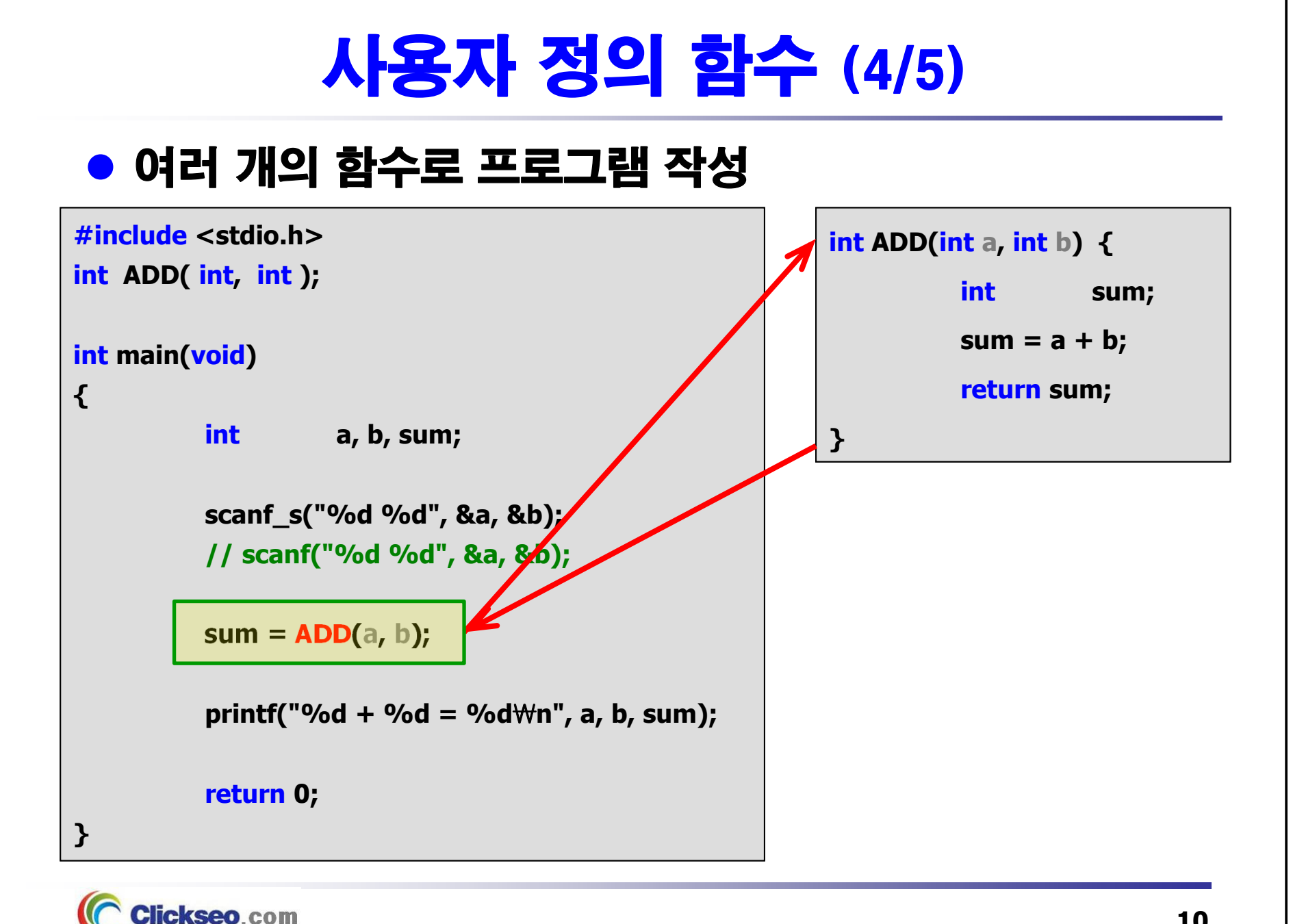

**10**

## 사용자 정의 함수 (5/5)

#### **예제 5-1: 사용자 정의 함수 -- ADD 함수**

```
#include <stdio.h>
// 함수 원형 선언
int ADD(int, int);
int main(void)
{
        int a, b, sum;
       scanf_s("%d %d", &a, &b);
       // scanf("%d %d", &a, &b);
       // 함수 호출: ADD 함수
        sum = ADD(
a, b);
       printf("%d + %d = %d\n", a, b, sum);
        return 0;
}
// 함수 정의: ADD 함수
int ADD(int
a, int
b) {
                sum = a + b;
       int sum; // return a + b;
       return}
    Clickseo.com
```
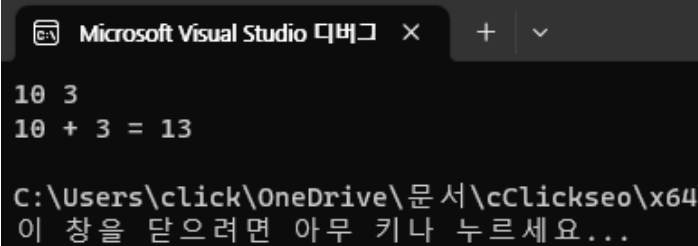

## 저장 공간 분류

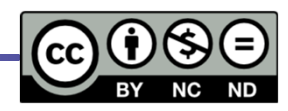

함수의 이해

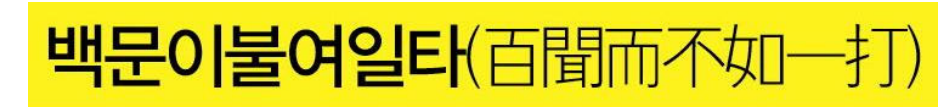

### ● 저장 공간 분류

**지역 변수와 전역 변수**

**자동 변수와 정적 변수**

**○외부** 변수

**레지스터 변수**

- 함수와 포인터
- 재귀 함수

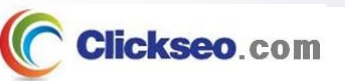

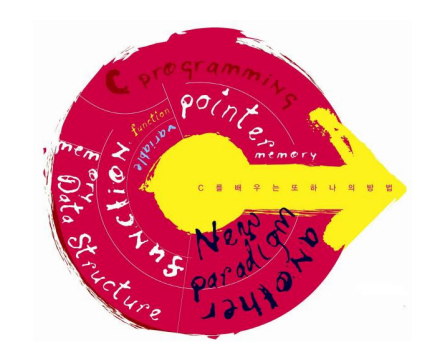

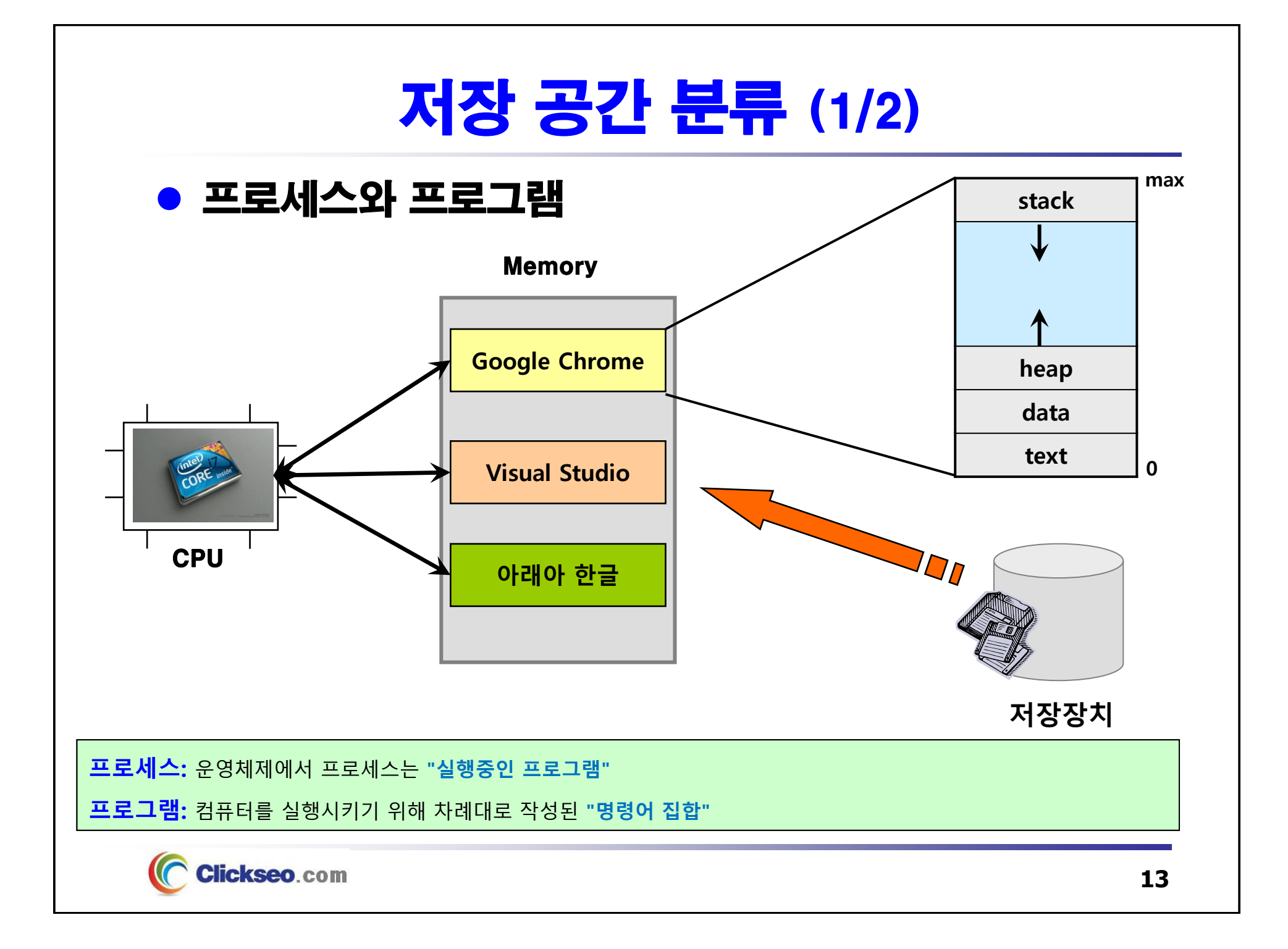

### 저장 공간 분류 (2/2)

### ● 기억 장소 활용에 따른 변수의 종류

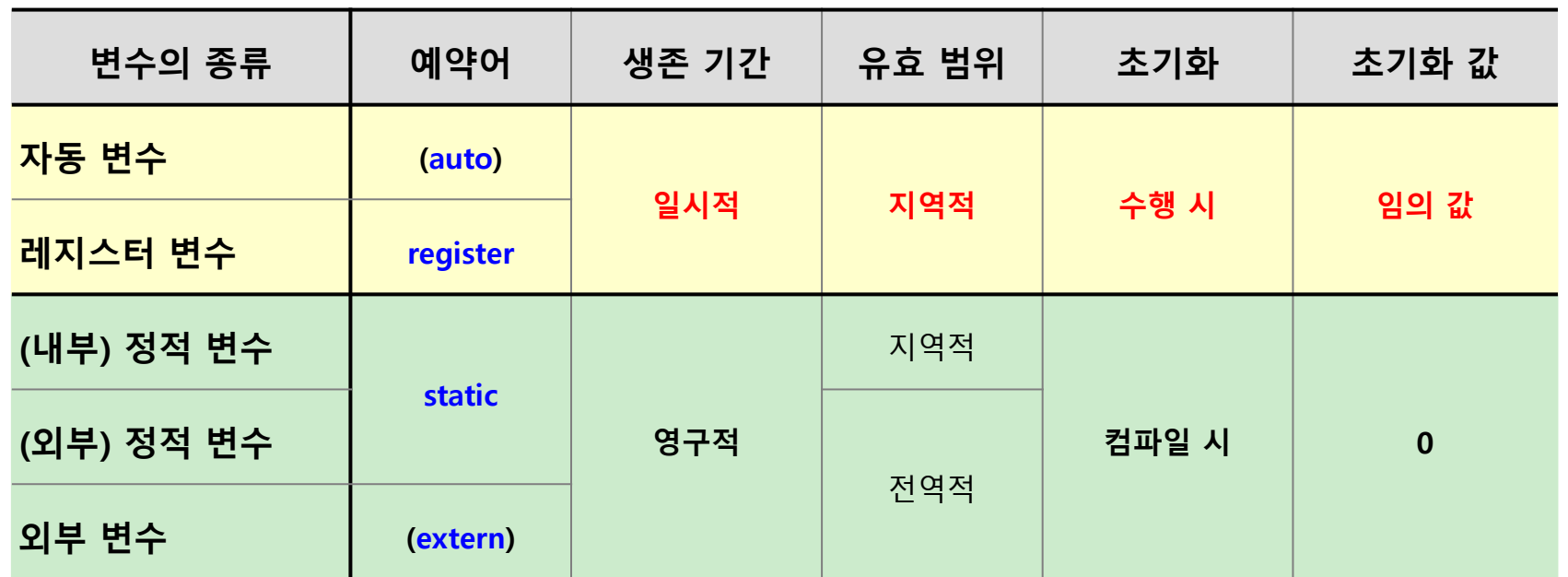

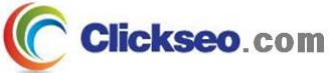

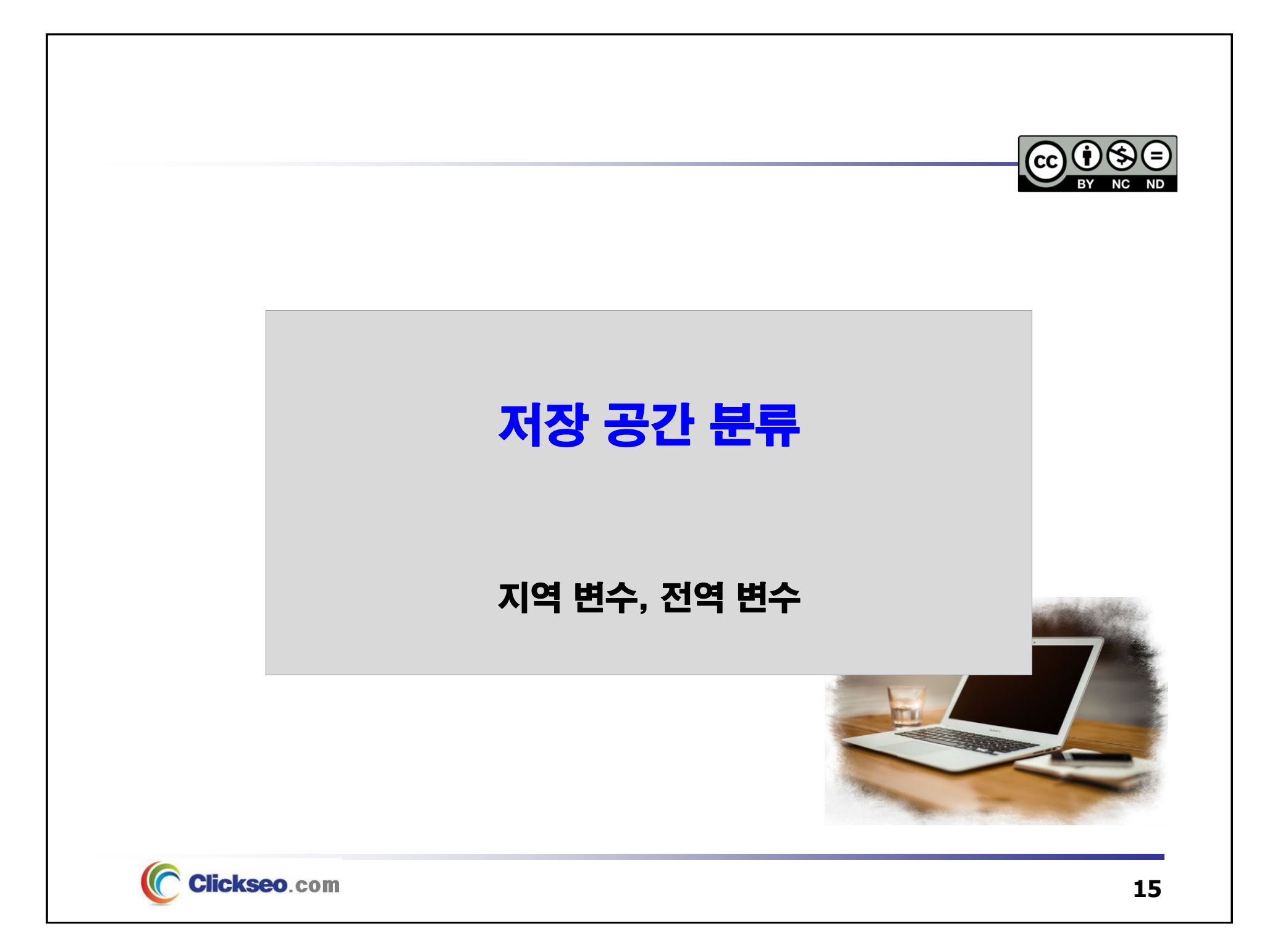

# 지역 변수와 전역 변수 (1/5)

### 지역 변수(Local Variable)

### **함수 또는 블록 안에 정의된 변수**

- 사용 범위가 함수 내부로 제한(블록 안에서만 참조 가능)
- **함수 호출 시 생성**(메모리 할당)**되고, 함수 종료 시 소멸**(메모리 반납)
	- 자동변수(automatic variable)
- **서로 다른 함수에 같은 변수 이름 사용 가능**
- 예: **auto**, **register**, 함수 내부에서 선언 된 **static**

#### **지역 변수의 초기화**

- **함수가 호출될 때마다 메모리를 할당 받고, 종료 시 메모리 반납**
	- 초기화를 하지 않은 지역 변수는 임의의 값을 가진다.

#### **"지역 변수는 함수가 호출될 때 메모리 상에 올라갔다가**(메모리 할당),

**함수가 종료되면 메모리상에서 사라진다**(메모리 반납). **"**

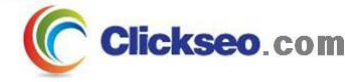

# 지역 변수와 전역 변수 (2/5)

#### **예제 5-2: 지역 변수**

```
#include <stdio.h>
                                                 न्ति Microsoft Visual Studio 디버그 \times+ \veeint main(void)
{
                                                10 20 30
               a = 10, b = 20, c = 30;
                                                10 40 3.140000
        int40 40 40
                                                40 40 3.140000
        printf("%d %d %d\n", a, b, c);
                                                40 20 30
        {
                                                C:\Users\click\OneDrive\문서\cClickseo\x64\
                         b = 40;
                int이 창을 닫으려면 아무 키나 누르세요...
                double c = 3.14;
                printf("%d %d %f\n", a, b, c);
                a = b;
                {
                        int c;
                        c = b;
                        printf("%d %d %d\n", a, b, c);
                }
                printf("%d %d %f\n", a, b, c);
        }
        printf("%d %d %d\n", a, b, c);
        return 0;
}
```
## 지역 변수와 전역 변수 (3/5)

- 전역 변수(Global Variable)
	- **모든 함수가 함께 사용**(공유)**하는 변수**
		- **함수 외부에서 선언**
		- **프로그램 시작 시 생성**(메모리 할당)**되고, 프로그램 종료 시 소멸**(메모리 반납)
		- **같은 이름의 전역 변수는 하나 이상 사용할 수 없다.**
		- 예: **extern**, 함수 외부에서 선언 된 **static**

#### **전역 변수의 초기화**

- **프로그램 시작 시 초기화되고, 프로그램 종료 시까지 값을 유지한다.**
	- **초기값을 지정하지 않은 경우 0 으로 자동 초기화된다.**

#### **"전역 변수와 정적 변수의 사용은 최대한 피해야 한다"**

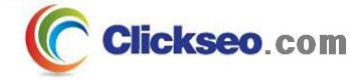

# 지역 변수와 전역 변수 (4/5)

#### **예제 5-3: 전역 변수**

Clickseo.com

**}**

```
#include <stdio.h>
                                                            5 Microsoft Visual Studio 디버그 ×
void OUTPUT(void);
                                                           OUTPUT 함수 count: 1
                                                           OUTPUT 함수 count:
                                                                           \overline{2}OUTPUT 함수 count: 3
// 전역변수
                                                           OUTPUT 함수 count: 4
                                                           OUTPUT 함수 count: 5
int count;
                                                           OUTPUT 함수 count: 6
                                                           OUTPUT 함수 count: 7
                                                           OUTPUT 함수 count: 8
int main(void)
                                                           OUTPUT 함수 count: 9
                                                           OUTPUT 함수 count: 10
{
                                                           main 함수 count: 10
         for(int i=0; i<10; i++)
                                                          C:\Users\click\OneDrive\문서\cClickseo\x64\
                 OUTPUT();
                                                           이 창을 닫으려면 아무 키나 누르세요...
        printf("main 함수 count: %3d\n", count);
         return 0;
}
```

```
void OUTPUT(void
) {
      count++;
      printf("OUTPUT 함수 count: %3d\n", count);
      return;
```
 $+$   $\vee$ 

# 지역 변수와 전역 변수 (5/5)

### **예제 5-4: 동일한 이름의 전역 변수와 지역 변수**

```
#include <stdio.h>
                                              ि Microsoft Visual Studio 디버그 ×
                                                                    + \veevoid OUTPUT(void);
                                             main 함수 temp: 10
                                             OUTPUT 함수 temp: 0
// 전역변수 : temp
                                             main 함수 temp: 10
int temp;
                                             C:\Users\click\OneDrive\문서\cClickseo\x64\
                                             이 창을 닫으려면 아무 키나 누르세요...
int main(void)
{
       // 지역변수 : temp
                temp = 10;
       intprintf("main 함수 temp: %3d\n", temp);
                                                     "지역 내에서는 지역 변수가
       OUTPUT();
                                                     전역 변수보다 우선 시 된다."
       printf("main 함수 temp: %3d\n", temp);
        return 0;
}
void OUTPUT(void
) {
       printf("OUTPUT 함수 temp: %3d\n", temp);
       return;
}
    Clickseo.com
```
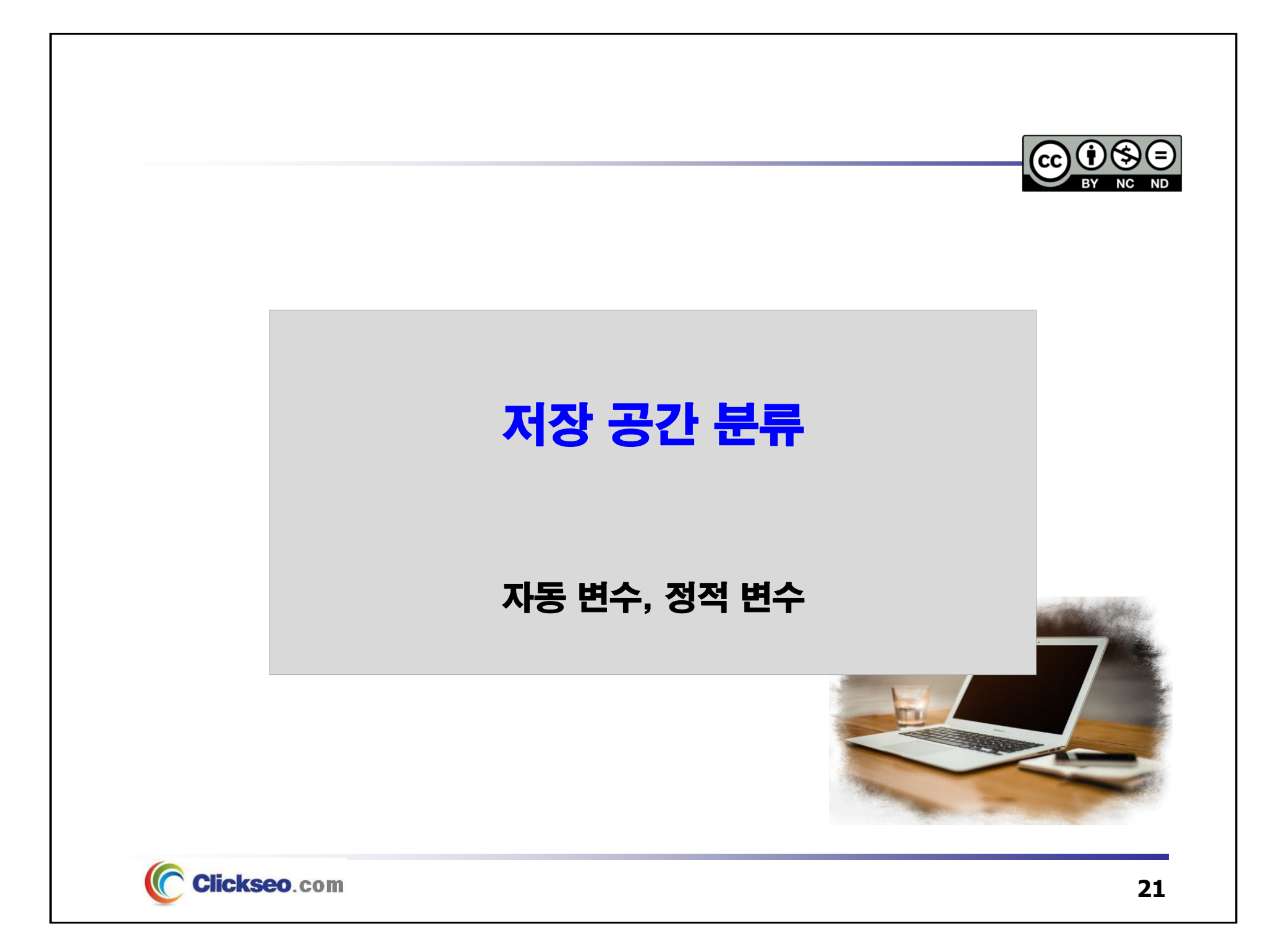

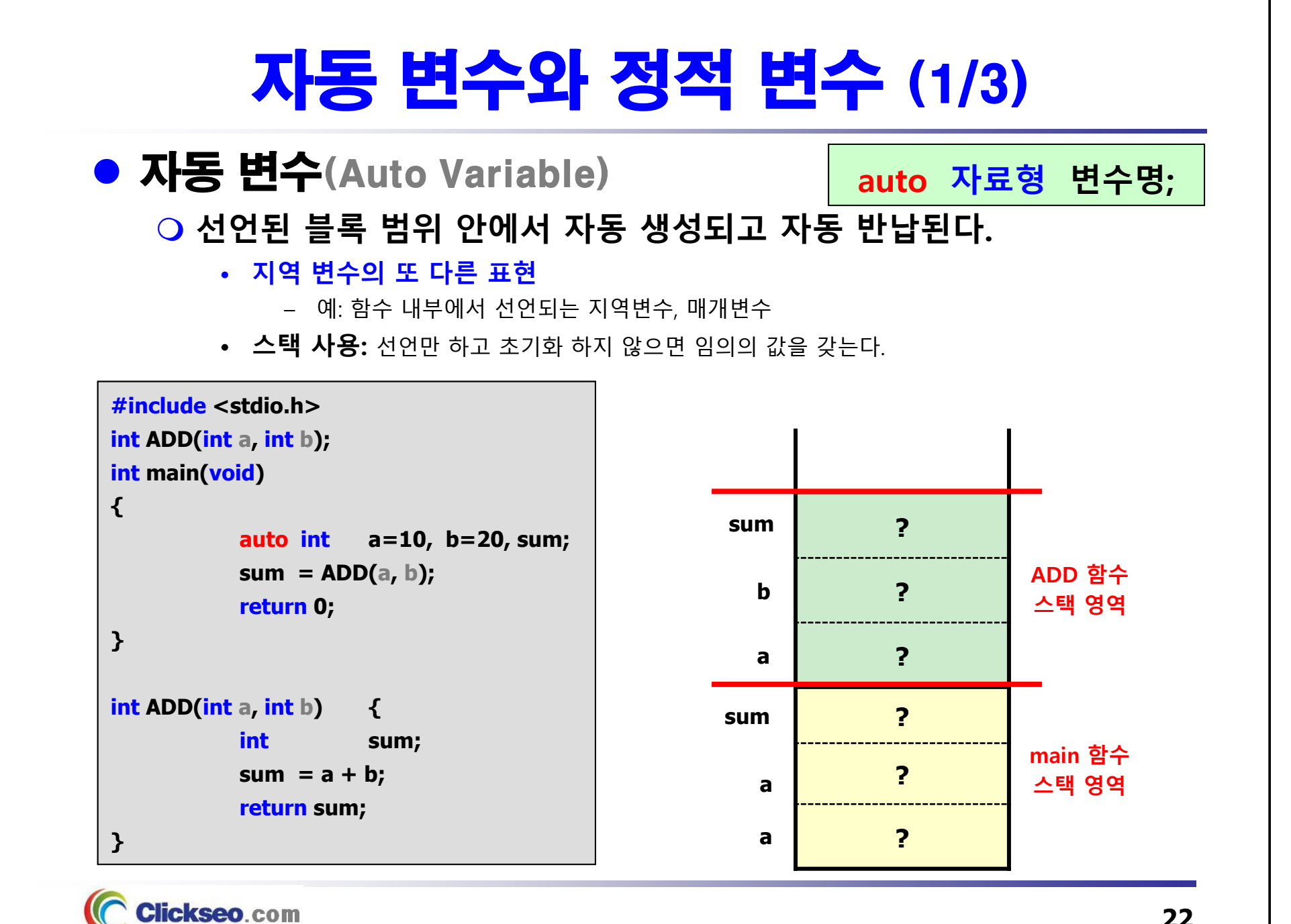

### 자동 변수와 정적 변수 (2/3)

● 정적 변수(Static Variable)

**static 자료형 변수명;**

#### **프로그램 종료 전까지 할당 받은 메모리 공간을 유지한다.**

- 정적 변수의 초기화
	- 프로그램 시작 시 초기화되며, 프로그램 종료 시 까지 유지된다.
	- 초기값을 지정하지 않을 경우 자동 초기화 된다.

#### **지역 정적 변수**

- **함수 내부에서 선언되며, 해당 함수 안에서 사용 되는 지역변수**
	- **지역 변수의 값을 프로그램 종료 시 까지 유지하기 위해 사용**
	- 함수 종료 후에도 소멸(메모리 반납)되지 않으며, 다시 함수 호출 시 <sup>그</sup> 직전의 값을 참조

#### **전역 정적 변수**

- 함수 외부에서 선언되며, 전역변수로 사용 되는 정적 변수
	- **정적 변수를 전역 변수로 사용하는 경우 다른 파일에서 접근 불가**

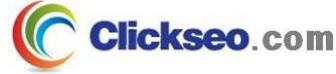

## 자동 변수와 정적 변수 (3/3)

```
예제 5-5: 정적 변수<br />
Microsoft Visual Studio 디버그
                                                                                  + \vee#include <stdio.h>
                                                            num = 0, sum = 0
                                                            num = 1, sum = 1num = 2, sum = 3
void SUM(int);
                                                            num = 3, sum = 6
                                                            num = 4. sum = 10
                                                            num = 5, sum = 15
int main(void)
                                                            num = 6, sum = 21
{
                                                            num = 7, sum = 28
        for(int i=0; i<10; i++)
                                                            num = 8, sum = 36
                                                            num = 9, sum = 45
                 SUM(i);
                                                            C:\Users\click\OneDrive\문서\cClickseo\x64\
                                                            이 창을 닫으려면 아무 키나 누르세요...
        // Error : 'sum' : undeclared identifier
        // printf("i = %d, sum = %d \n", i, sum);
         return 0;
}
void SUM(int num
                       ) {
        // (지역)정적변수: 처음 함수 호출 시 한 번만 초기화
        static int sum = 0;
        sum += num;
        printf("num = %d, sum = %d \nvert x", num, sum);
        return;
}
     Clickseo.com
```
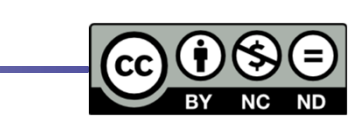

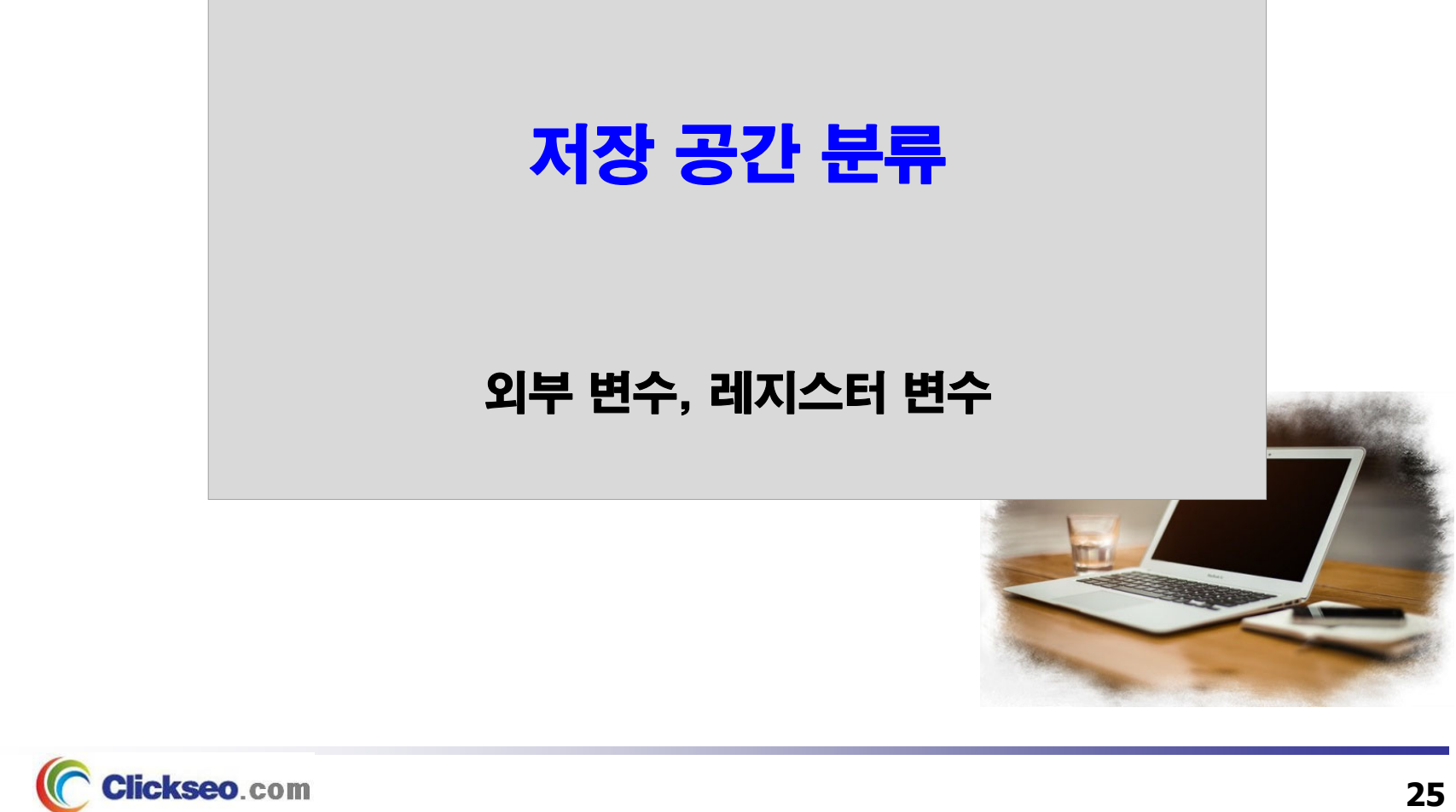

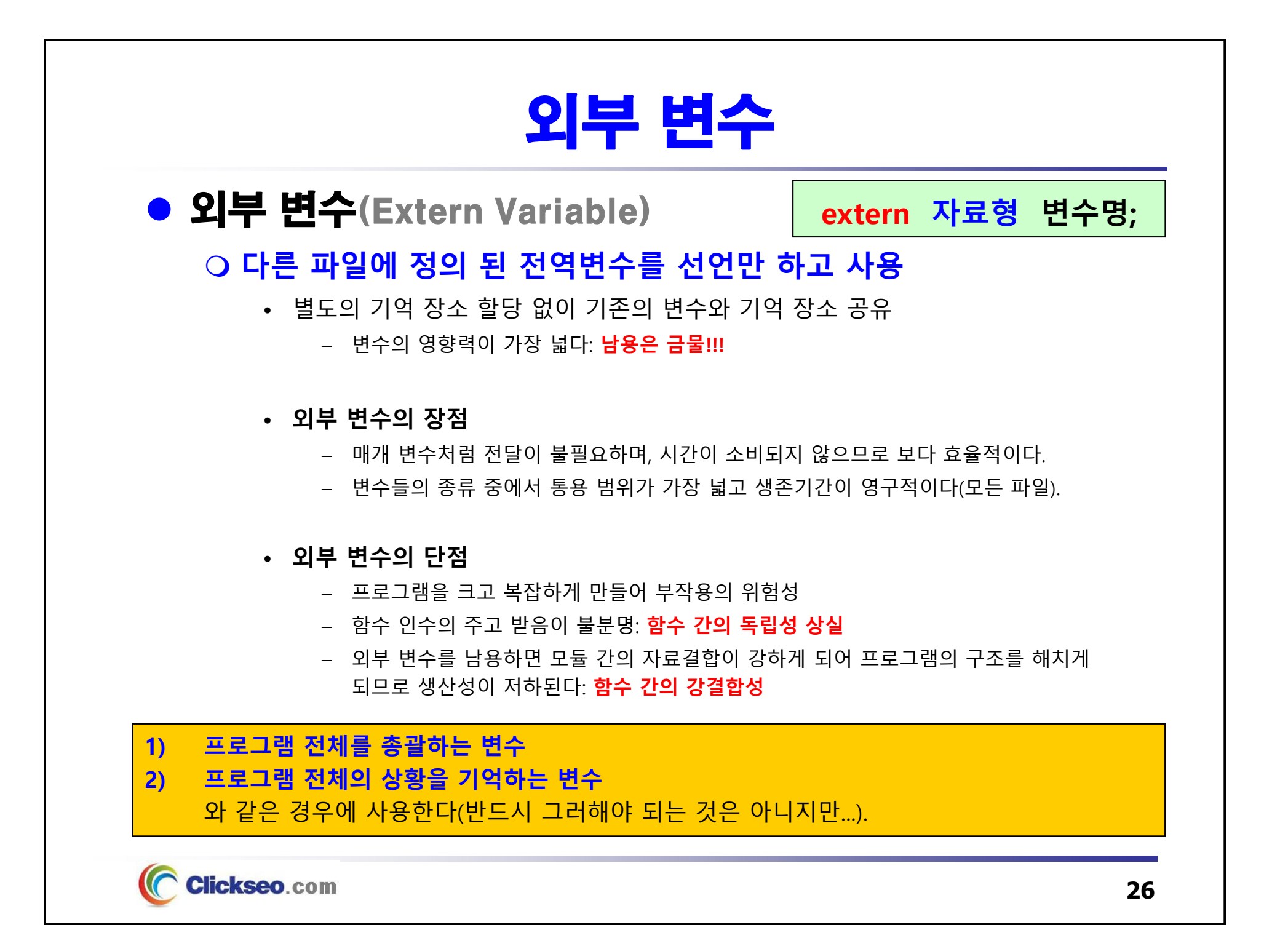

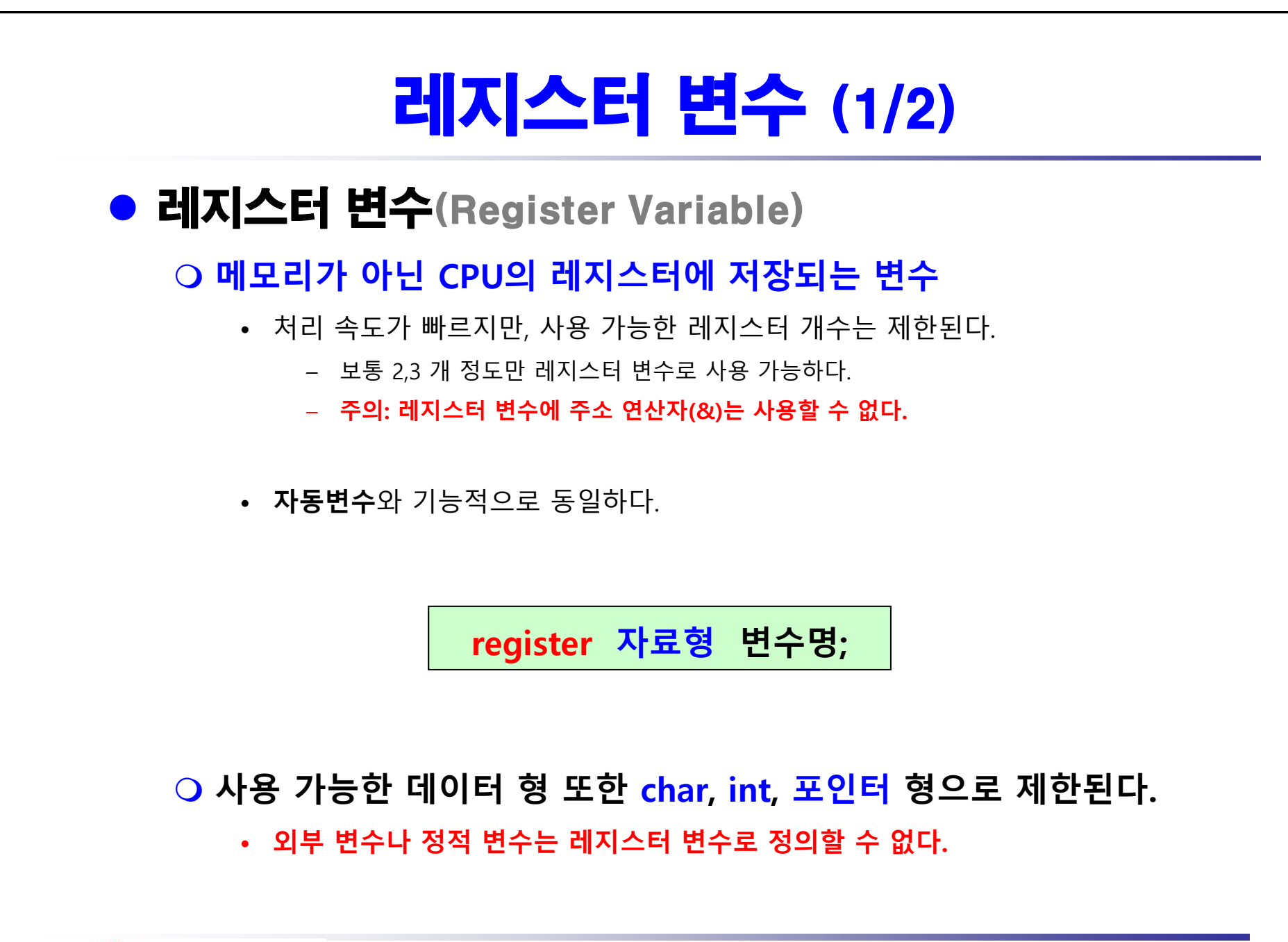

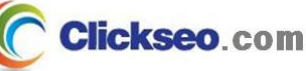

## 레지스터 변수 (2/2)

### **예제 5-6: 레지스터 변수**

```
#include <stdio.h>
                                                <a>>
Microsoft Visual Studio 디버그
                                                                          + \veeint main(void)
                                               sum = 2500500025000000.000000
{
                                               C:\Users\click\OneDrive\문서\cClickseo\x64\
        double sum = 0;
                                               이 창을 닫으려면 아무 키나 누르세요...
        // 레지스터 변수
        register int i, j;
        for(i=0; i<=10000; i++) {
                for(j=0; j<=10000; j++)
                         sum + = i * j;}
        printf('sum = <math>§f \setminus n"</math>, sum);return 0;
}
```
**Clickseo**.com

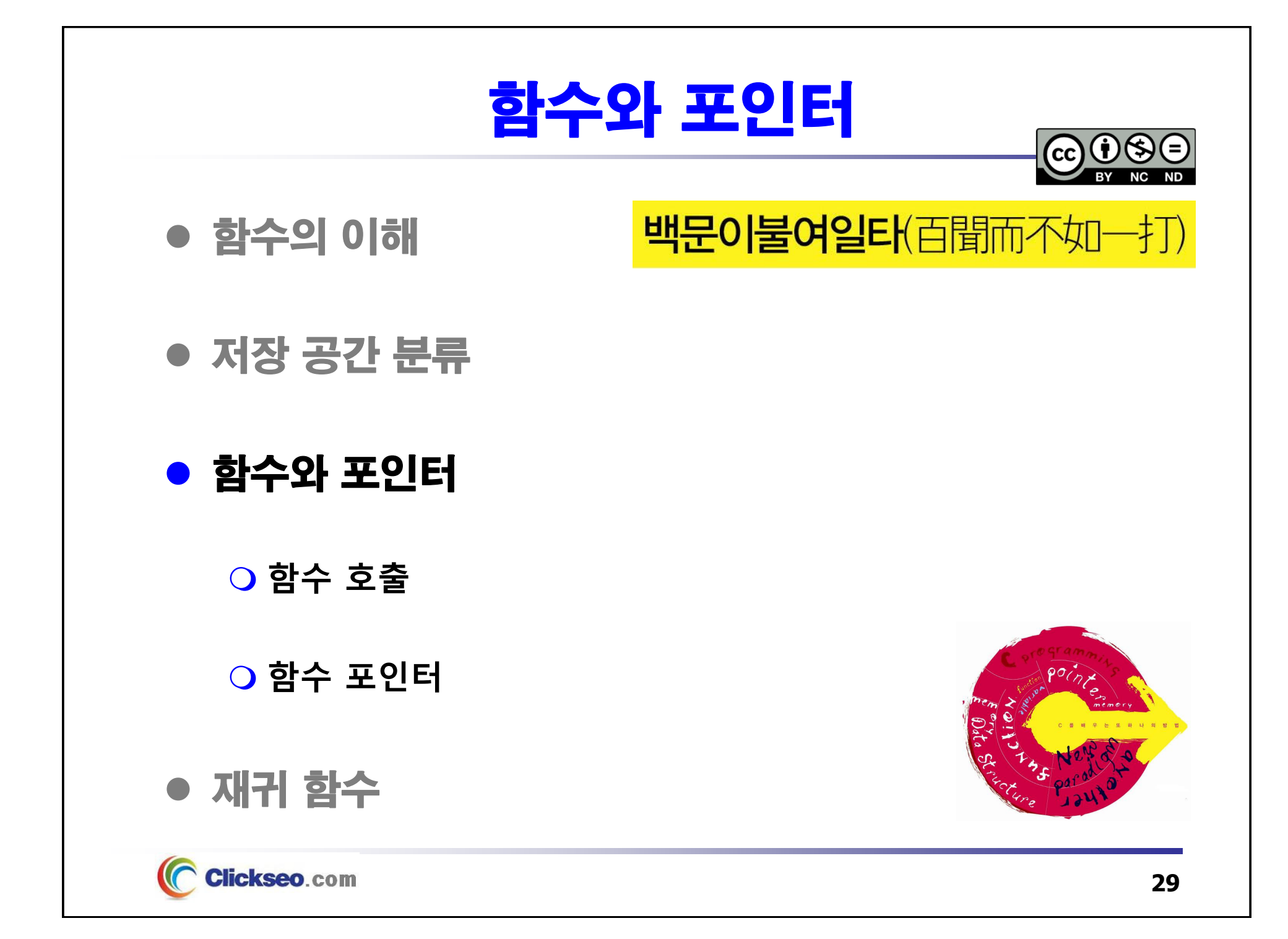

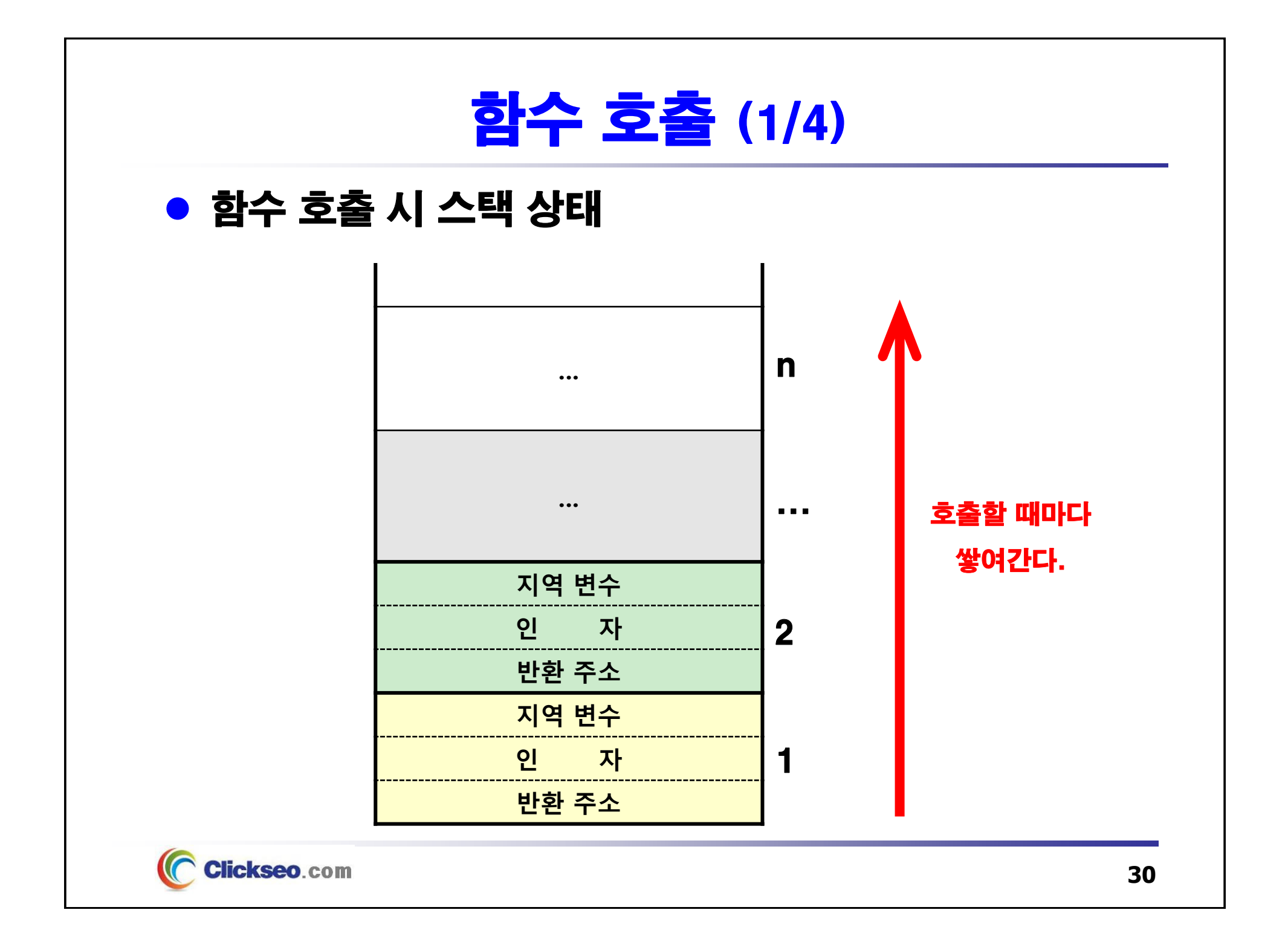

### 함수 호출 (2/4)

#### **예제 5-7: 값에 의한 전달 -- pass by Value**

```
#include <stdio.h>
                                                                             <b>TH Microsoft Visual Studio 디버그 ×
                                                                                                                  + \vee호출 전: a = 10, b = 20
void SWAP(int, int);
                                                                           호출 후: a = 10, b = 20
int main(void)
                                                                           C:\Users\click\OneDrive\문서\cClickseo\x64\
{
                                                                              창을 닫으려면 아무 키나 누르세요...
             int a = 10, b = 20;
            \text{print}(\text{"}\,\vec{2}\,\vec{2}\,\vec{2}) (2): \text{ad}, \text{bd}, \text{bd} \text{ad}, \text{bd}, \text{bd}; \text{bd}; \text{bd}; \text{bd}; \text{bd}; \text{bd}; \text{bd}; \text{bd}; \text{bd}; \text{bd}; \text{bd}; \text{bd}; \text{bd}; \text{bd}; \text{bd}; \text{bd};
            SWAP(a, b);
            \text{print} f(\text{w2} \geq \text{P}: a = \text{d}, b = \text{d} \text{h}, a, b;temp
                                                                                                               ?return 0;
                                                                                                                               SWAP 함수
}
                                                                                               b20스택 영역
void SWAP (int a, int b) {
                                                                                                               10
            inta temp;
            temp = a;
                                                                                               ba = b;
                                                                                                               20
                                                                                                                               main 함수
            b = temp;
                                                                                                                                스택 영역
}
                                                                                                              10a
       Clickseo.com
                                                                                                                                 31
```
### 함수 호출 (3/4)

#### **예제 5-8: 주소에 의한 전달 -- pass by Address**

```
#include <stdio.h>
                                                    ि Microsoft Visual Studio 디버그 ×
                                                                             + \veevoid SWAP(int*, int*);
                                                   호출 전: a = 10, b = 20
                                                   호출 후: a = 20, b = 10
int main(void)
                                                   C:\Users\click\OneDrive\문서\cClickseo\x64\
{
                                                     창을 닫으려면 아무 키나 누르세요...
                                                   -OI
         int a = 10, b = 20;
        \text{printf}(\text{"}\bar{2}\bar{2}) \text{N}: \text{a = 8d, b = 8d \n}; a, b);
        SWAP(&a, &b);
        printf("호출 후: a = %d, b = %d \n", a, b); 
                                                             temp
                                                                            ?return 0;
                                                                                      SWAP 함수
}
                                                               pb
                                                                      0x0012ff74스택 영역void SWAP (int* pa, int* pb) {
                                                                      0x0012FF70int temp;
                                                               pa
        temp = *pa;
        *<b>pa</b> = *<b>pb</b>;b
                                                                           20main 함수
        *pb = temp;
                                                                                       스택 영역
}
                                                                            10aClickseo.com
                                                                                        32
```
## 함수 호출 (4/4)

### **예제 5-9: 포인터(메모리 주소)를 반환 값으로 갖는 함수**

```
#include <stdio.h>
                                             <br />
Microsoft Visual Studio 디버그
                                                                    + \vee비교 데이터: 10, 20
int* MAX(int*, int*);
                                             최 대 값 : 20
int main(void)
{
                                             C:\Users\click\OneDrive\문서\cClickseo\x64\
                                             이 창을 닫으려면 아무 키나 누르세요...
       int a = 10, b = 20;
       int* pMax;
       pMax = MAX(&a, &b);
       printf("비교 데이터: %d, %d \n", a, b);
                                                     pb
                                                           0x0012ff74MAX 함수
       printf("\n최대값: %d \n", *pMax );
                                                                          스택 영역
                                                           0x0012FF70pa
        return 0;
}
                                                    pMax
                                                                ?main 함수
int* MAX(int* pa, int* pb) {
                                                      b20스택 영역
        return *pa > *pb ? pa : pb;
}
                                                      a10
    Clickseo.com
                                                                             33
```
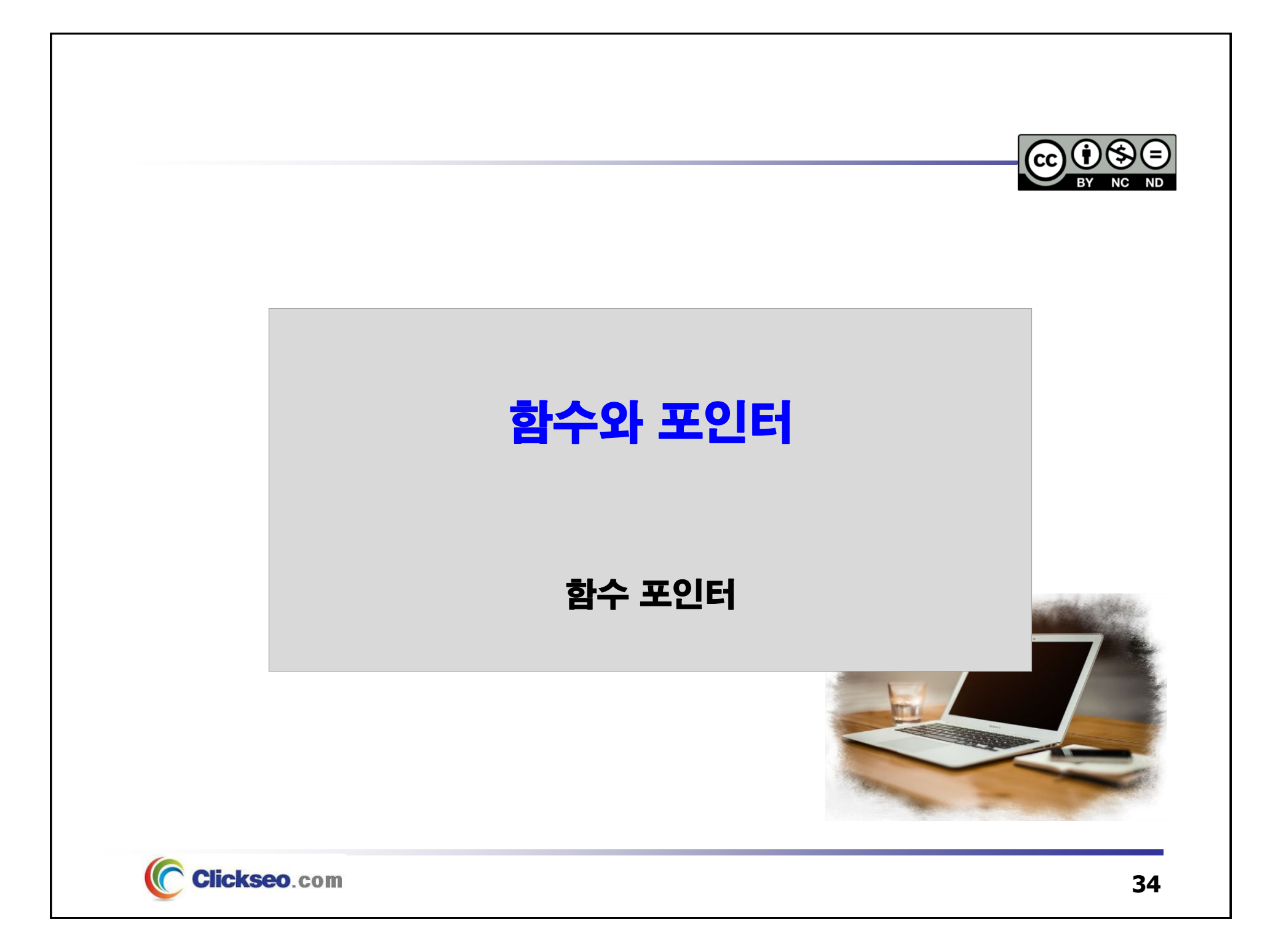

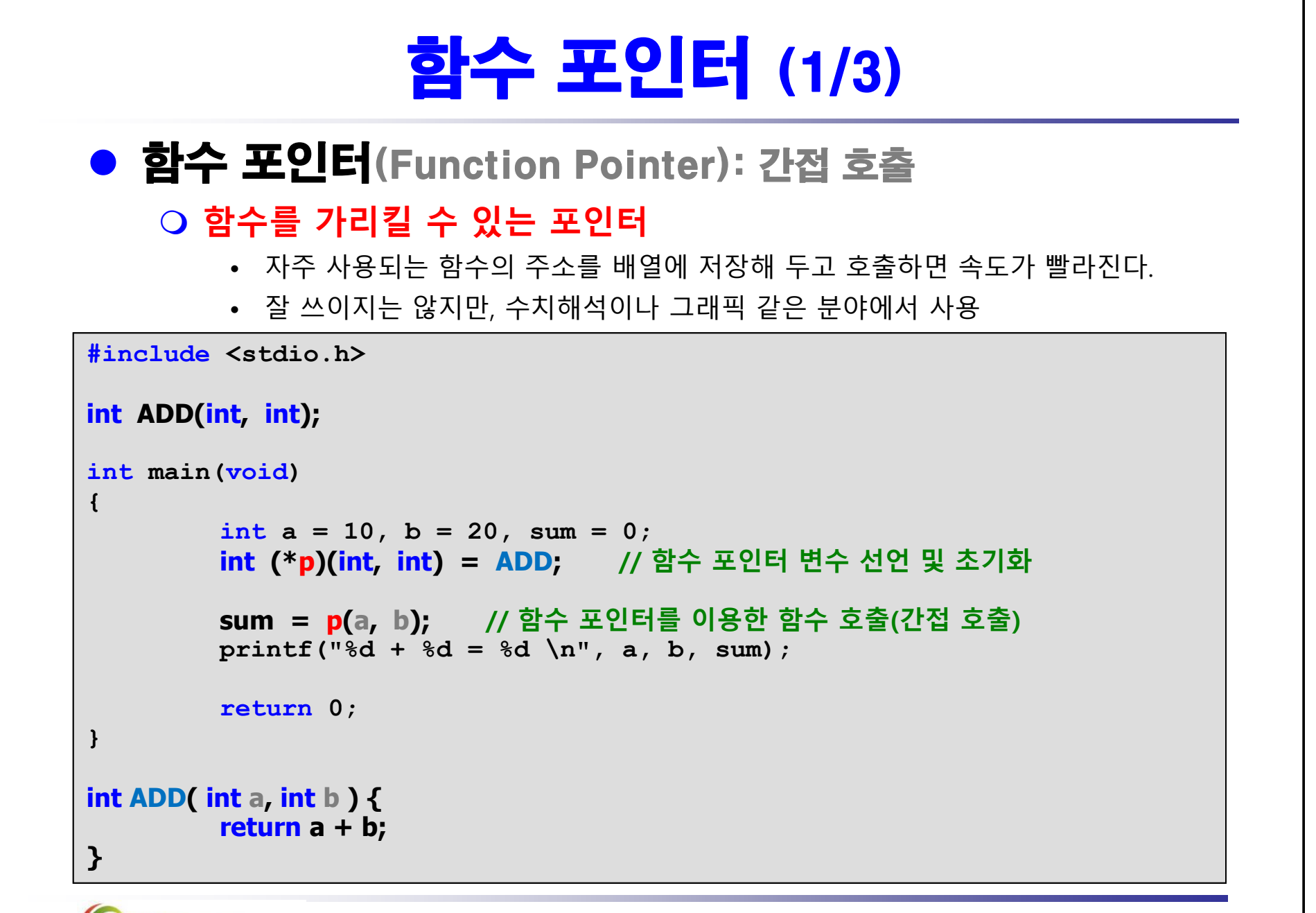

**Clickseo.com** 

# 함수 포인터 (2/3)

### **예제 5-10: 함수 포인터와 사칙 연산 계산 함수 (1/2)**

```
#include <stdio.h>
#include <stdlib.h> // exit
                                            न्ति Microsoft Visual Studio 디버그 \times+ \vee ADD(int, int);
int수식 입력(예: 10 + 20) : 10 / 3
int SUB(int, int);
                                           수식 결과: 10 / 3 = 3
        MUL(int, int);
int DIV(int, int);
intC:\Users\click\OneDrive\문서\cClickseo\x64\
int CAL(int, int, int(*)(int, int) );
                                           이 창을 닫으려면 아무 키나 누르세요...
int main(void)
{
        char op;
        int a, b, res;
       printf("수식 입력(예: 10 + 20) : ");
        scanf_s("%d %c %d", &a, &op, (int)sizeof(op), &b); // scanf("%d %c %d", &a, &op, &b);
       switch( op ) {
                case '+': res = CAL(a, b, ADD); break;
                case '-': res = CAL(a, b, SUB); break;
                case '*': res = CAL(a, b, MUL); break;
                case '/': res = CAL(a, b, DIV); break;
                default: printf("지원되지 않는 연산자!!!\n");
                       return 0;
        }
       printf("수식 결과: %d %c %d = %d \n", a, op, b, res);
        return 0;
}
```
**Clickseo.com** 

## 함수 포인터 (3/3)

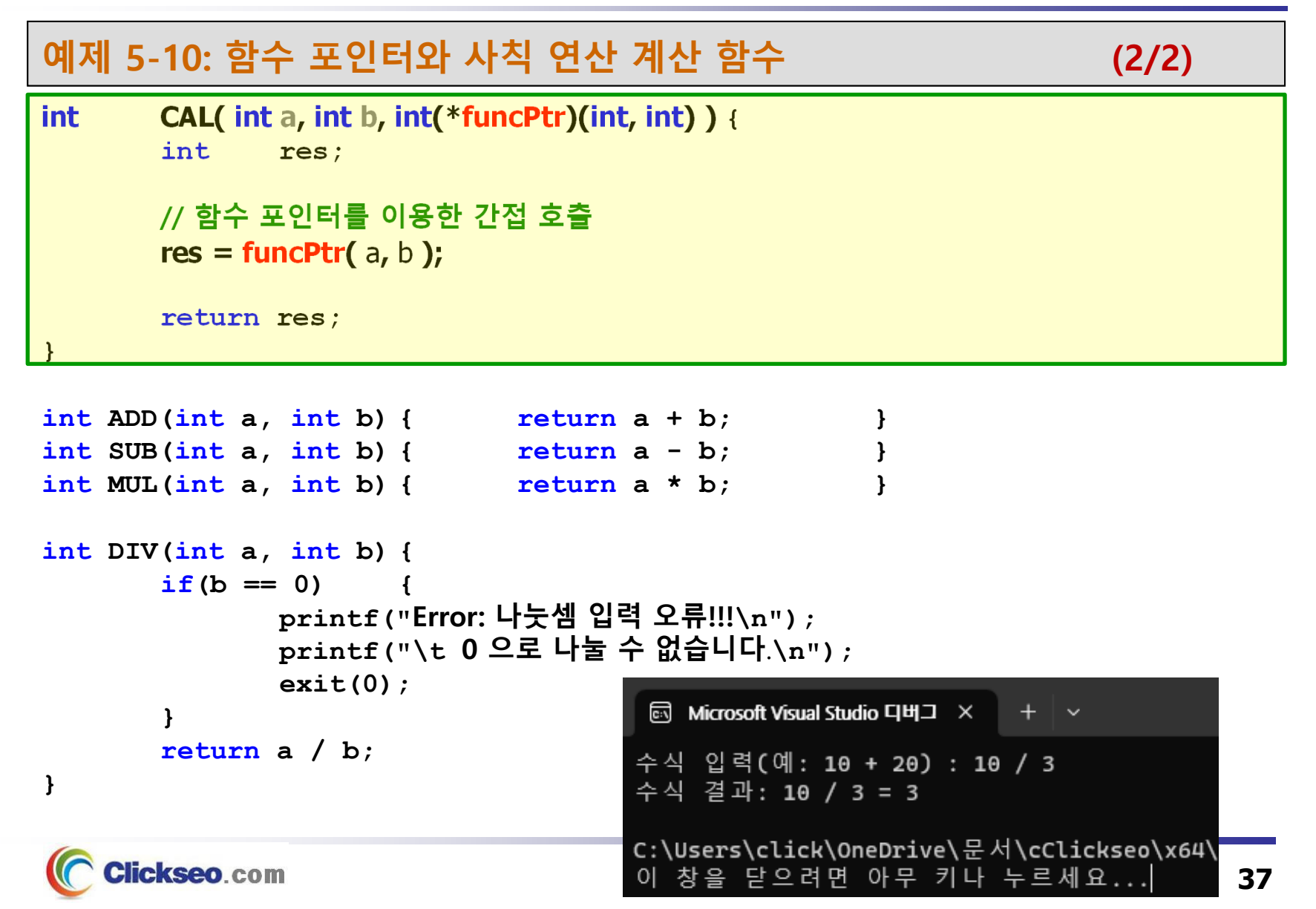

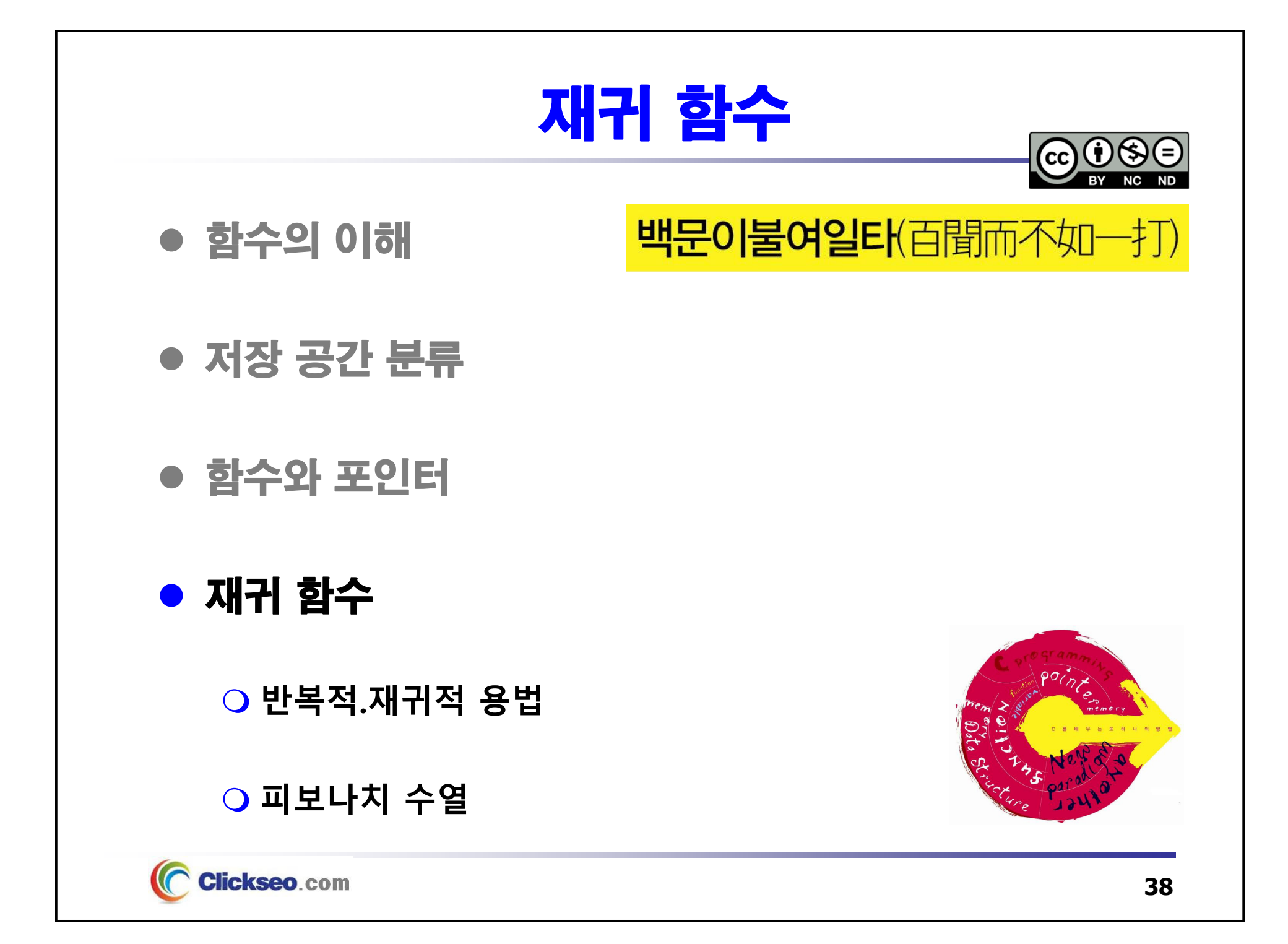

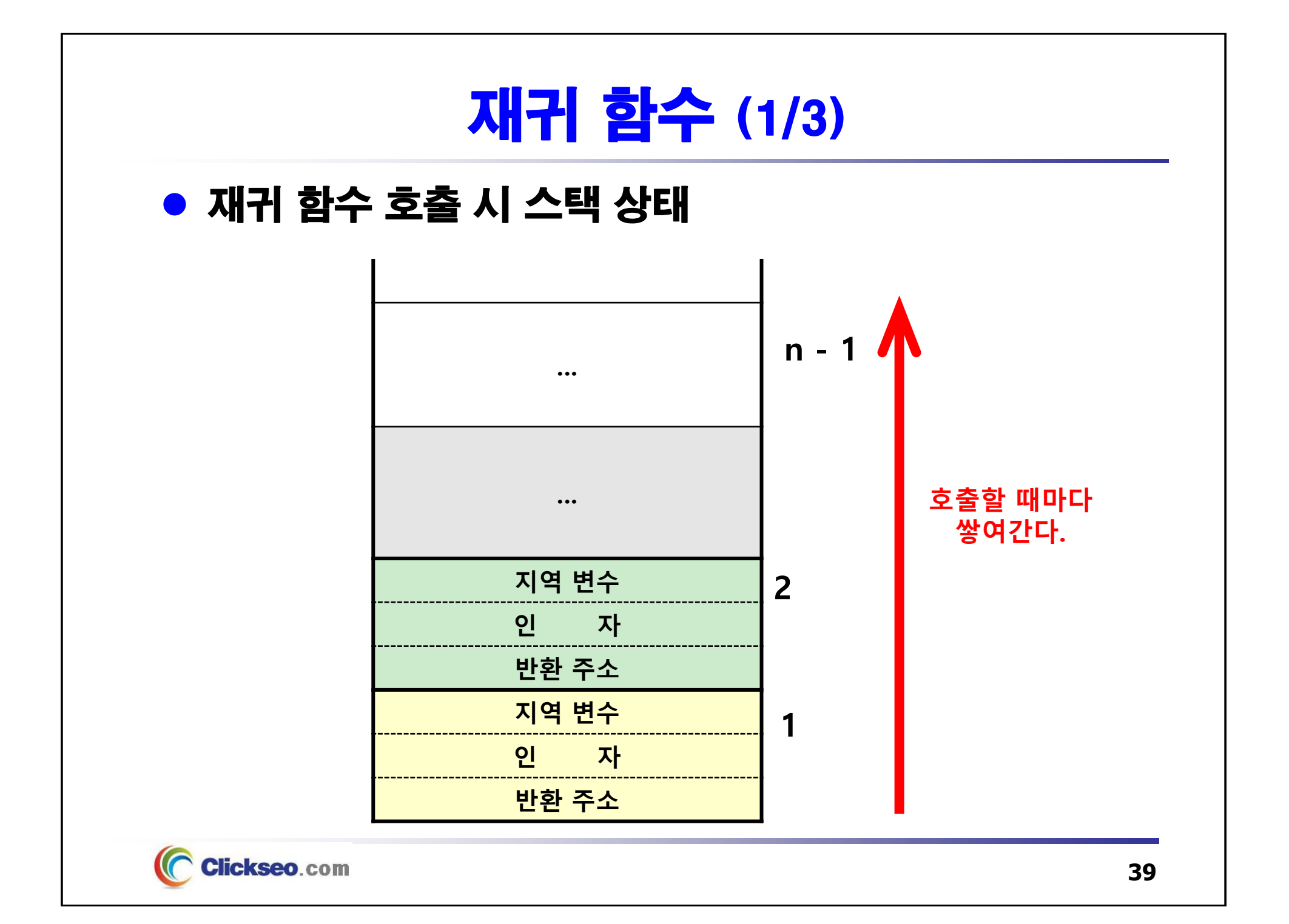

## 재귀 함수 (2/3)

● 재귀 함수(Recursive Function)

#### **자기 자신의 함수를 호출 함으로써, 반복적인 처리를 하는 함수**

- •재귀 함수 안에서 사용하는 변수는 **지역변수**(자동변수)
- •재귀 함수의 인수들은 **값에 의한 전달**(pass by Value) 방식으로 전달된다.

#### •**주의: 반드시 탈출**(종료) **조건 명시!!!**

– **Stack Overflow 오류 발생 주의!!!**

#### • **장점**

- 코드가 훨씬 간결 해지며, 프로그램을 보기가 쉽다.
- 또한 프로그램 오류 수정이 용이하다.

#### • **단점**

- 코드 자체를 이해하기 어렵다.
- 또한 메모리 공간을 많이 요구한다.

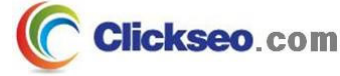

## 재귀 함수 (3/3)

```
예제 5-11: 재귀 함수#include <stdio.h>
                                                    <br />
Microsoft Visual Studio 디버그 ×
                                                                             + \veevoid OUTPUT(int);
                                                   level 1
                                                   level 2
                                                   level 3
int main(void)
                                                   level 4
                                                   LEVEL 4
{
                                                   LEVEL 3
        OUTPUT(1);
                                                   LEVEL 2
                                                   LEVEL 1
         return 0;
                                                   C:\Users\click\OneDrive\문서\cClickseo\x64\
}
                                                   이 창을 닫으려면 아무 키나 누르세요...
```

```
// 재귀 함수
void OUTPUT(int num) {
      printf("level %d \n", num);
      if(num < 4) // 재귀 함수 탈출(종료) 조건
            OUTPUT(num+1);
      printf("LEVEL %d \n", num);
      return;
}
```
**Clickseo.com** 

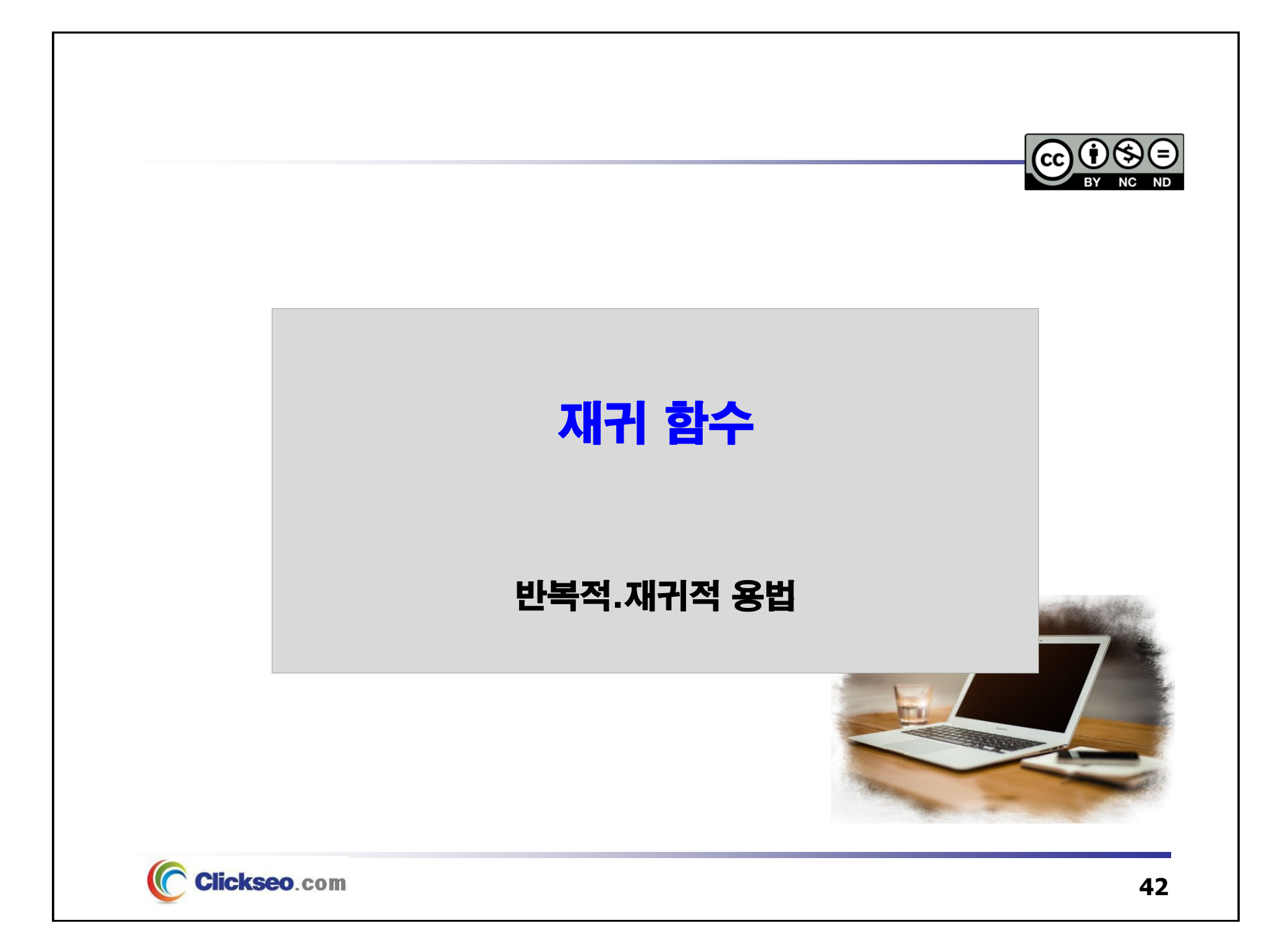

### 반복적.재귀적 용법 (1/4)

### ● 재귀적 해법

- **큰 문제에 닮음 꼴의 작은 문제가 깃든다.**
- **잘 쓰면 보약, 잘못 쓰면 맹독**
	- •관계중심으로 파악함으로써 문제를 간명하게 볼 수 있다.
	- •**재귀적 해법을 사용하면 심한 중복 호출이 일어나는 경우가 있다.**

#### **재귀적 해법이 바람직한 예**

- •**계승(factorial)** 구하기
- 퀵 정렬, 병합 정렬 등의 정렬 알고리즘
- 그래프의 깊이 우선 탐색(DFS, Depth First Search)

#### **재귀적 해법이 치명적인 예**

- •**피보나치 수** 구하기
- 행렬 곱셈 최적순서 구하기

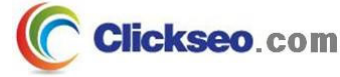

### 반복적.재귀적 용법 (2/4)

### 반복적 정의

#### **반복 함수가 반복적으로 정의된다.**

•함수 정의는 매개변수를 포함하나 함수 자체는 포함하지 않는다.

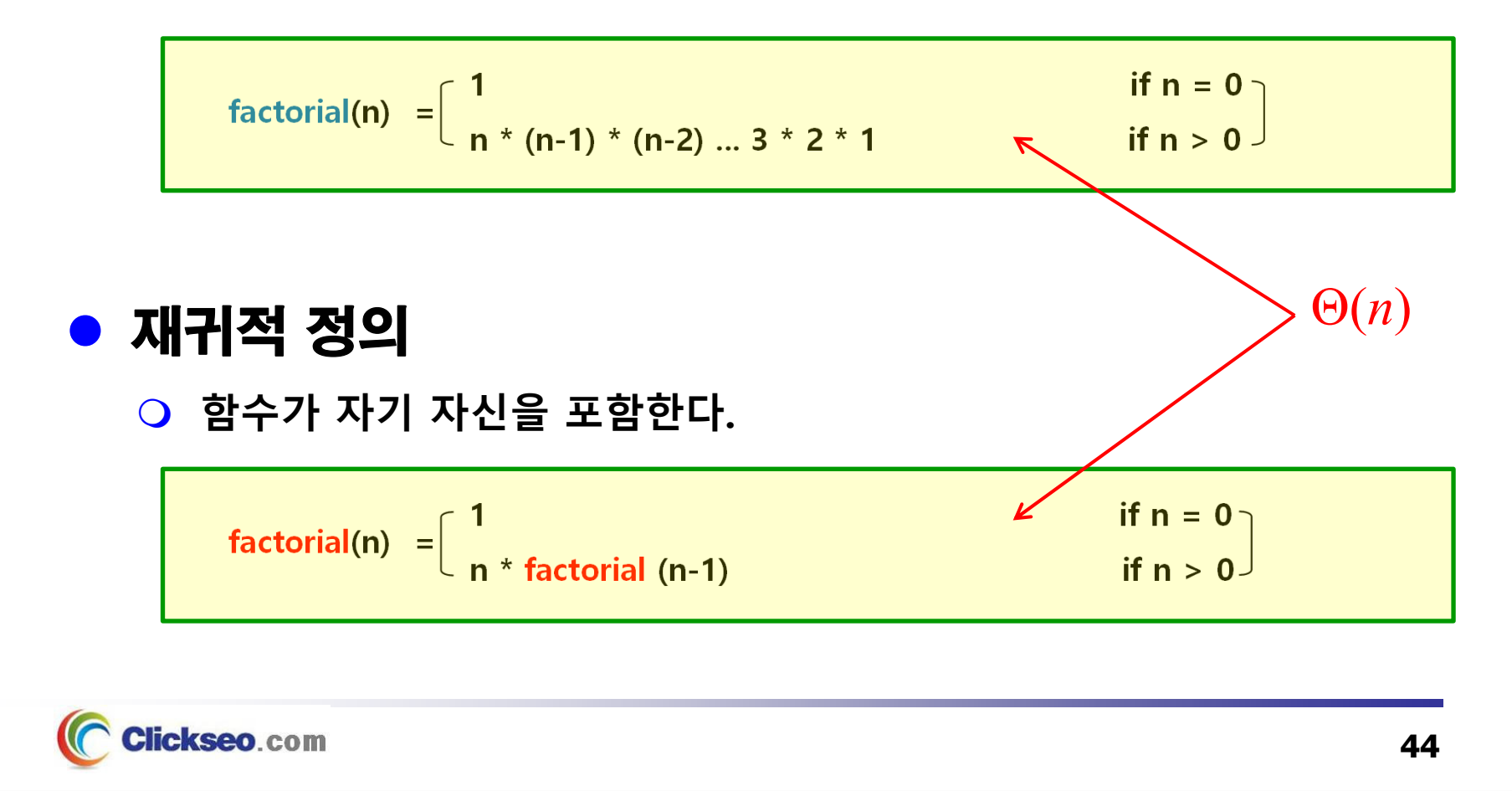

# 반복적.재귀적 용법 (3/4)

#### **예제 5-12: 계승(Factorial) 구하기**

```
#include <stdio.h>
int Factorial(int num); 
                                                   <br />
Microsoft Visual Studio 디버그
                                                                            + \veeint main(void) 임의의 정수: 5
{
                                                 5 Factorial: 120
        int num;
        printf("임의의 정수: ");
                                                 C:\Users\click\OneDrive\문서\cClickseo\x64\
                                                 이 창을 닫으려면 아무 키나 누르세요...
        scanf_s("%d", &num); // scanf("%d", &num);
         printf("%d Factorial: %d \n", num, Factorial
(num
) );
         return 0; }
// 재귀적 용법: Factorial
int Factorial
(int num) { if(num == 0) // 재귀함수 탈출
                                                  (종료
) 조건
                 return 1;
         return num * Factorial (num - 1);
}
// 반복적 용법: Factorial
int Factorial
(int num) {
          int res = 1;
          for
(int i = 1; i <= num; i++)
                    res = res * i;return res;
}Clickseo.com
                                                                                      45
```
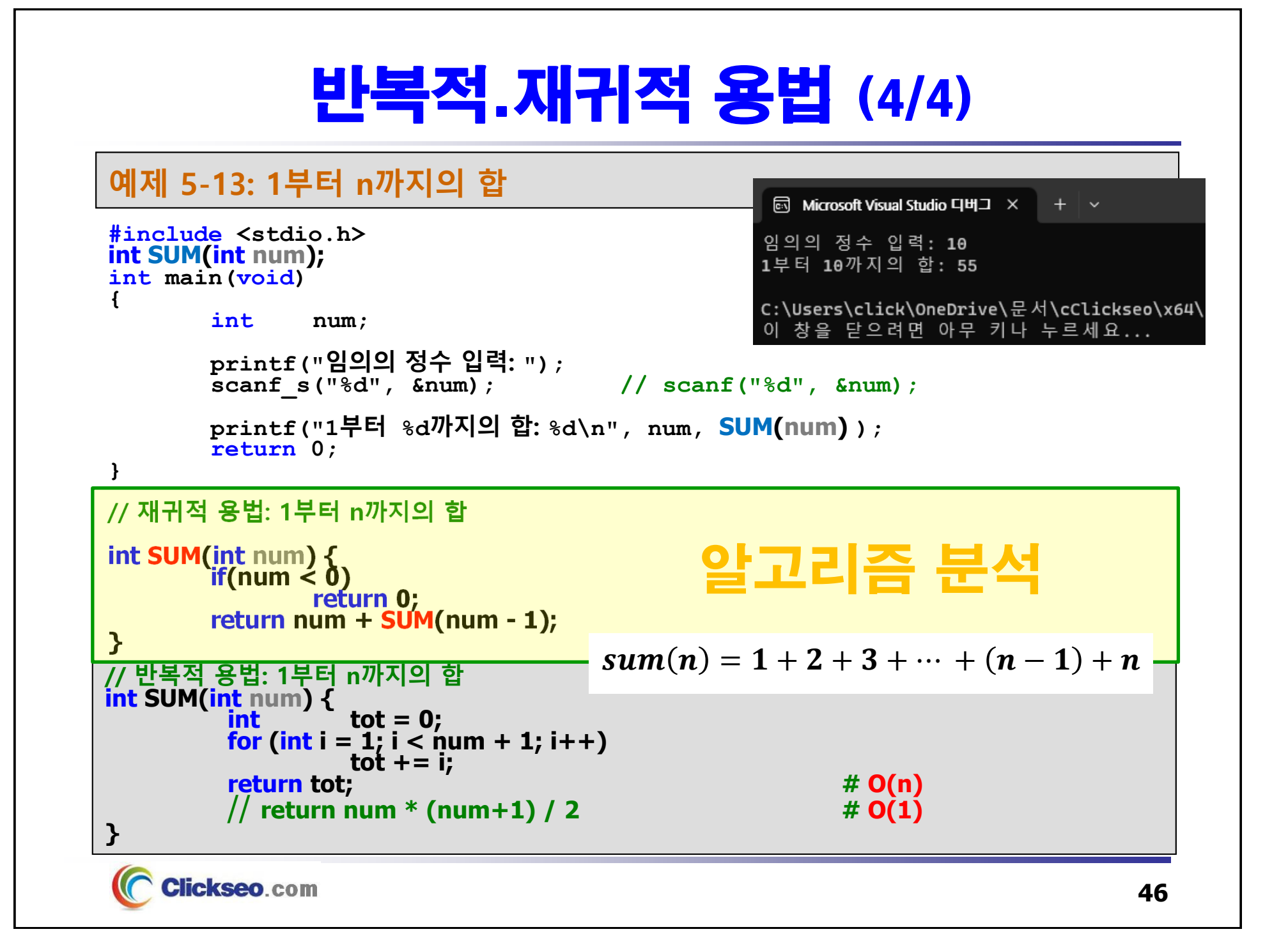

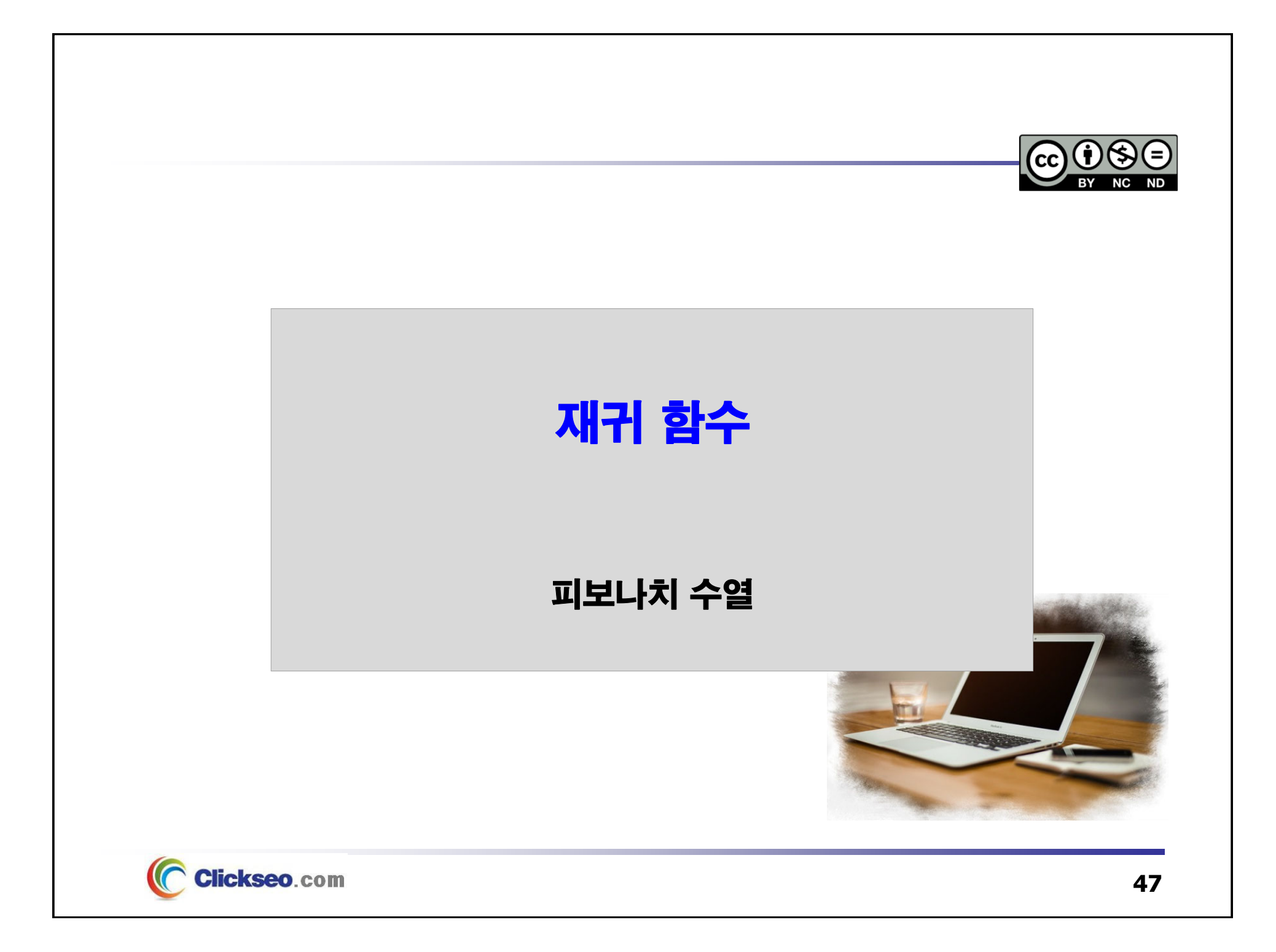

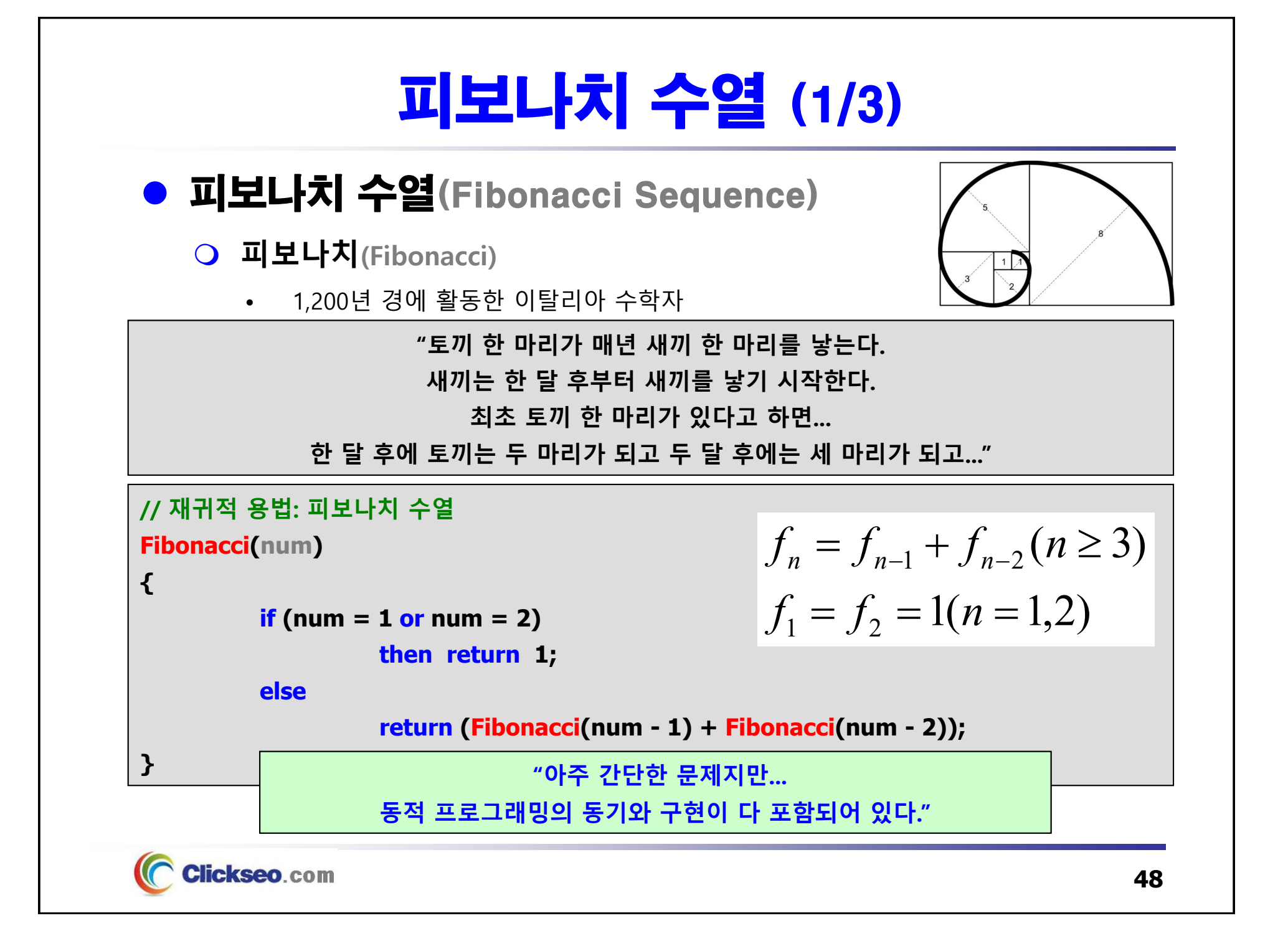

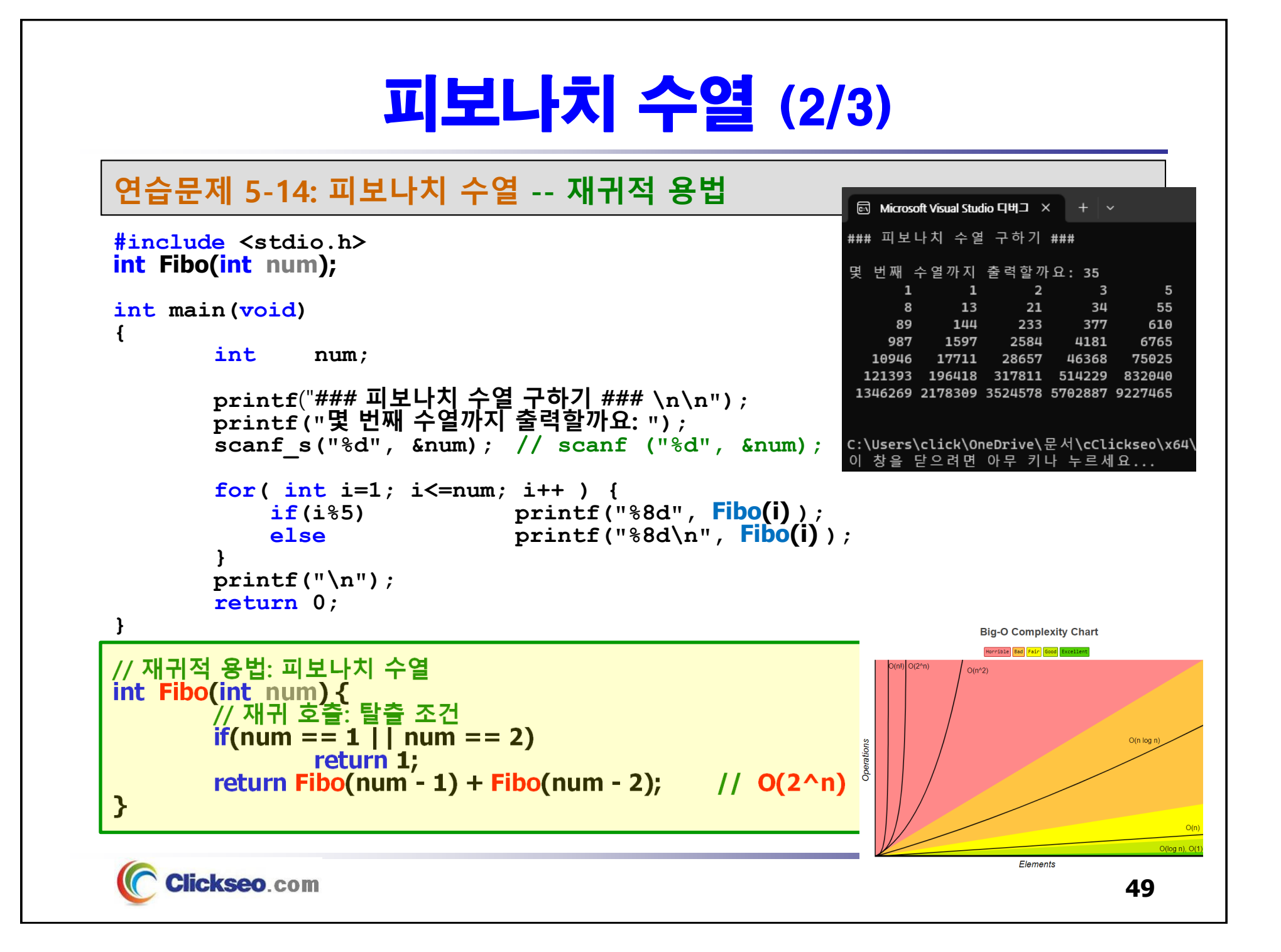

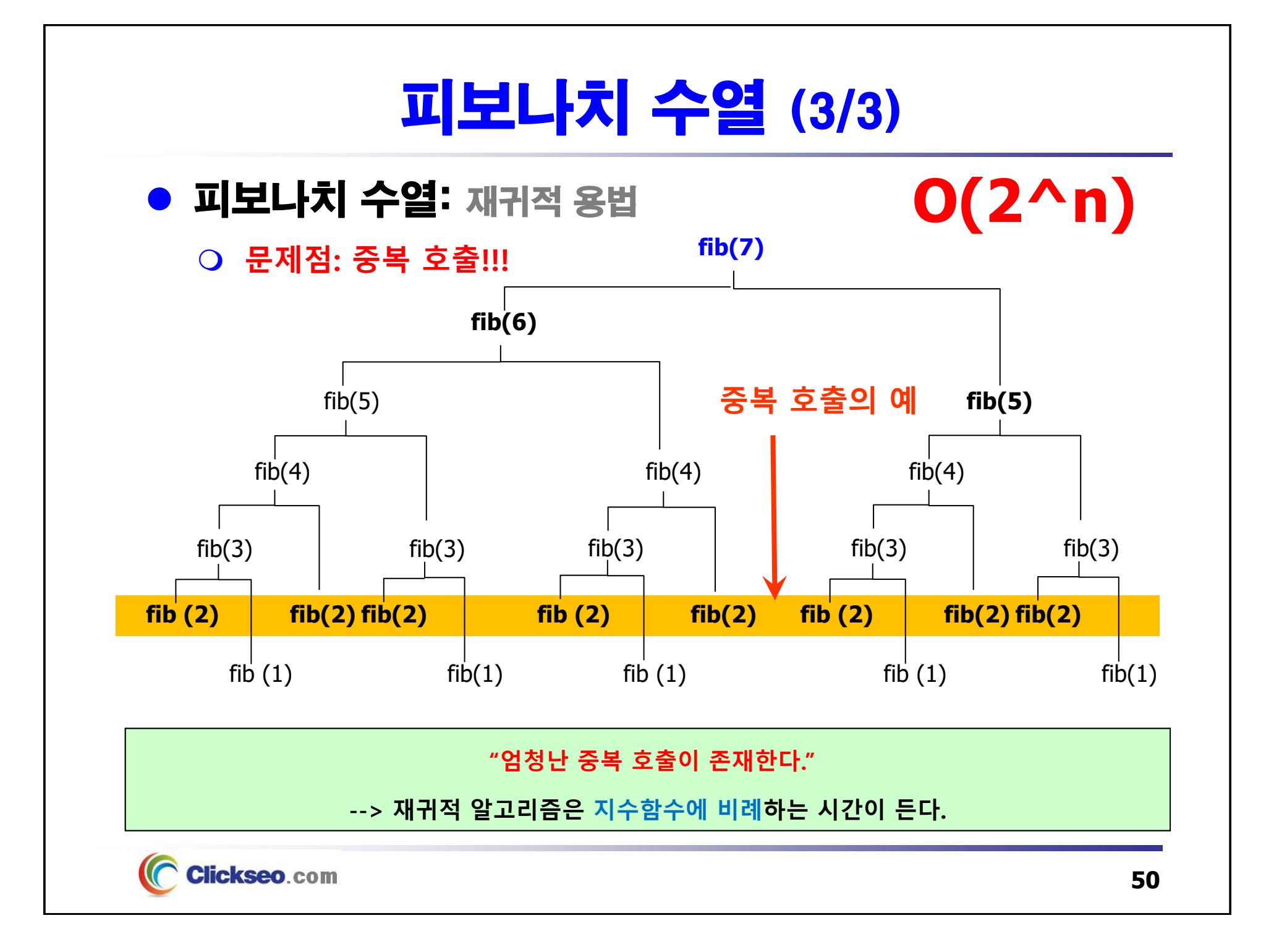

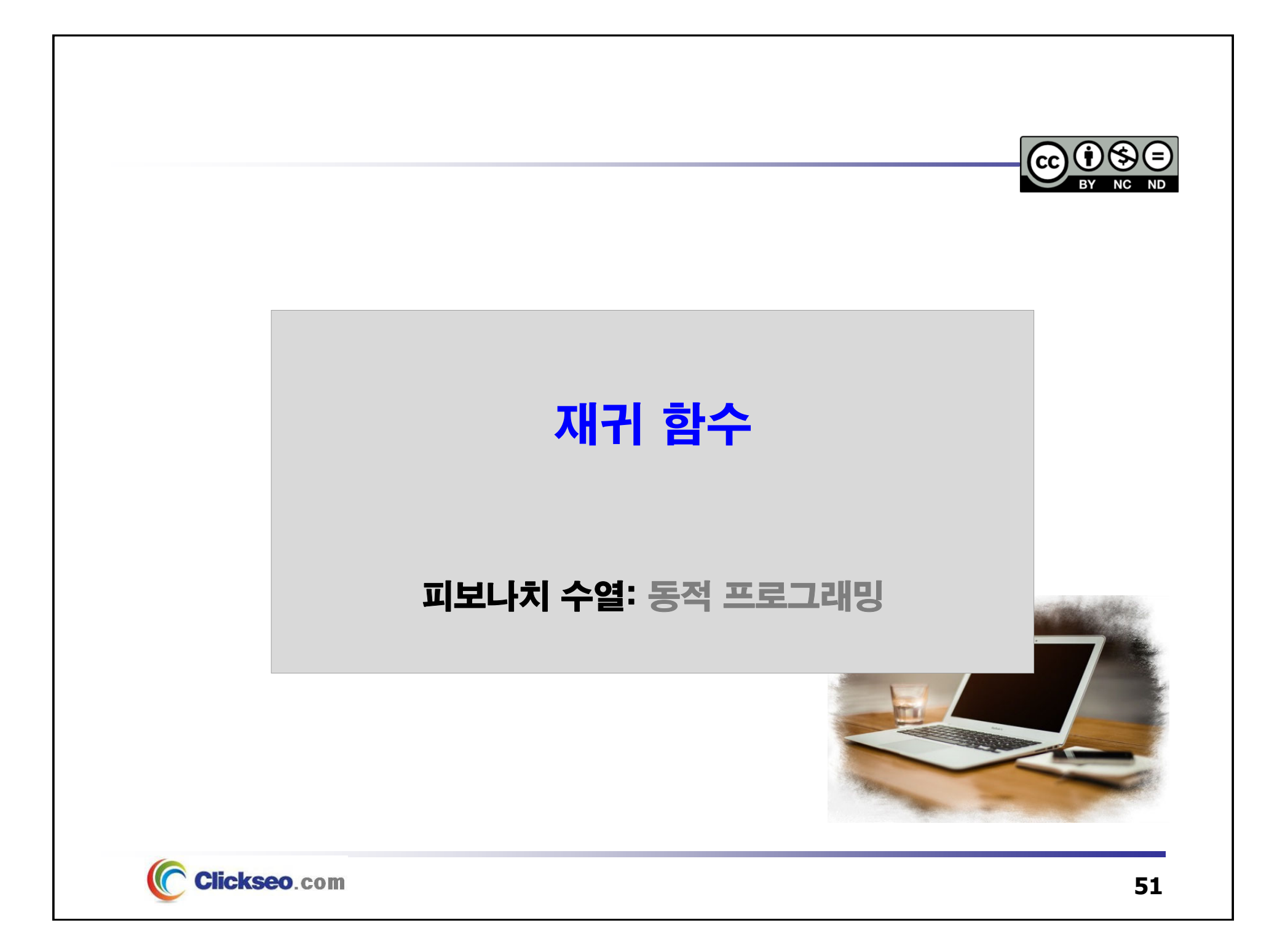

### 피보나치 수열: 동적 프로그래밍 (1/2)

### ● 동적 프로그래밍의 적용 조건

- **최적 부분 구조(Optimal Substructure)**
	- **큰 문제의 해답에 그보다 작은 문제의 해답이 포함되어 있다.**
		- 최적 부분 구조를 가진 문제의 경우에는 재귀 호출을 이용하여 문제를 풀 수 있다.

#### **재귀 호출 시 중복(overlapping recursive calls)**

•재귀적으로 구현했을 때 중복 호출로 심각한 비효율이 발생한다.

### **동적 프로그래밍이 그 해결책 !!!**

 **위의 두 성질이 있는 문제에 대해 적절한 저장 방법으로 중복 호출의 비효율을 제거한 것을 동적 프로그래밍이라고 한다.**

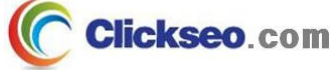

•

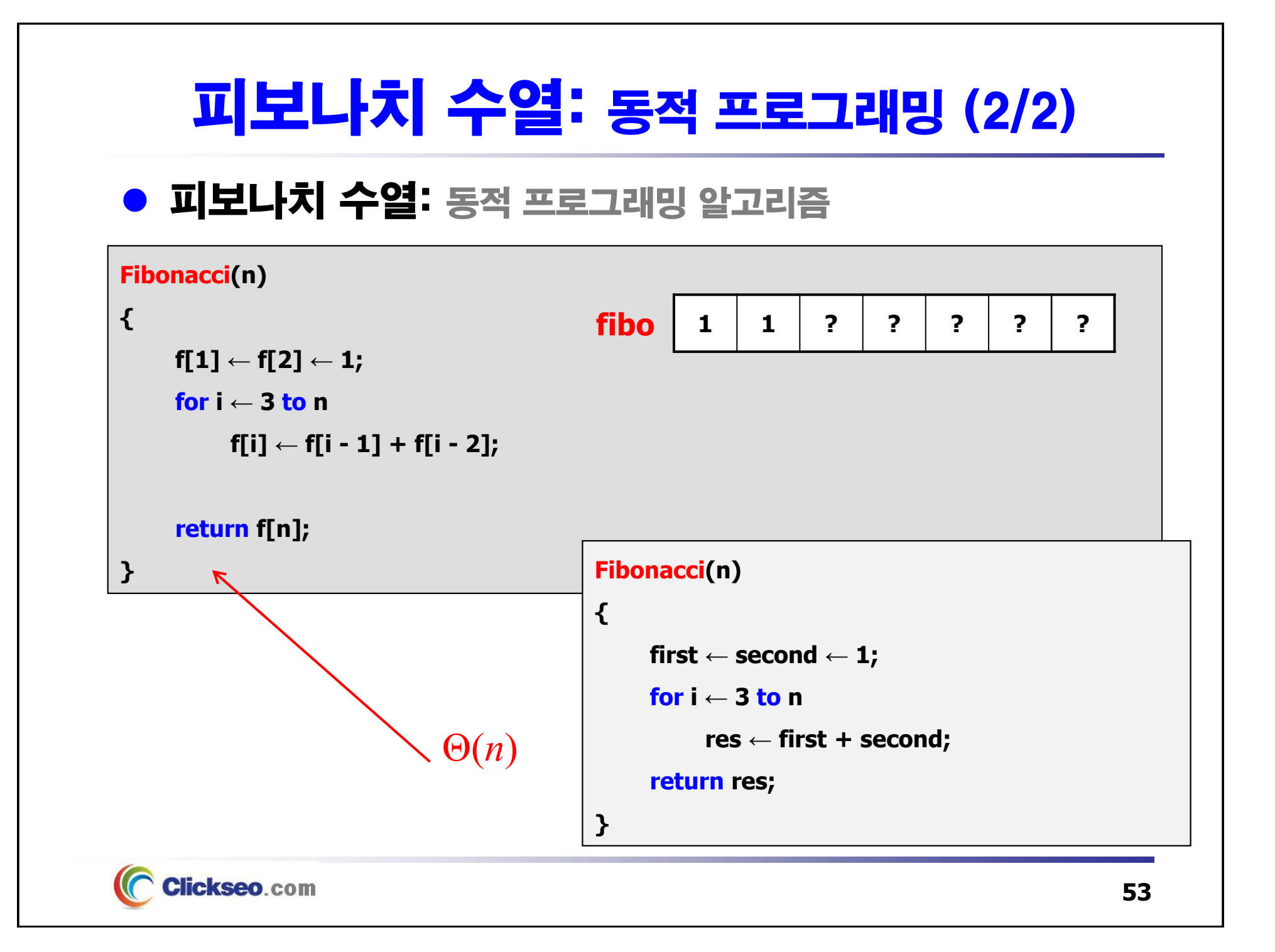

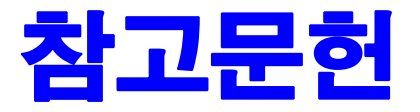

**[1] 서현우, "혼자 공부하는 C 언어** : 1:1 과외 하듯 배우는 프로그래밍 자습서**", 한빛미디어, 2023.**

**[2] Paul Deitel, Harvey Deitel, "C How to Program", Global Edition, 8/E, Pearson, 2016.**

**[3] Kamran Amini, 박지윤 번역, "전문가를 위한 C :** 동시성, OOP부터 최신 C, 고급 기능까지!**", 한빛미디어, 2022.**

**[4] 서두옥, "(열혈강의) 또 하나의 C** : 프로그래밍은 셀프입니다**", 프리렉, 2012.**

**[5] Behrouz A. Forouzan, Richard F. Gilberg, 김진 외 7인 공역, "구조적 프로그래밍 기법을 위한 C", 도서출판 인터비젼, 2004.**

**[6] Brian W. Kernighan, Dennis M. Ritchie, 김석환 외 2인 공역, "The C Programming Language", 2/E, 대영사, 2004.**

**[7] "C reference", cppreference.com, 2023 of viewing the site, https://en.cppreference.com/w/c.**

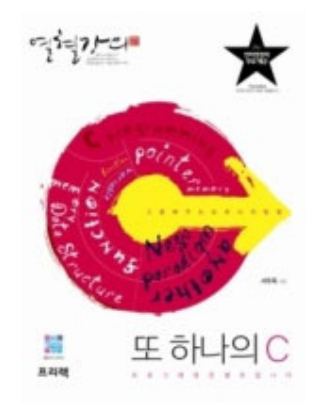

**이 강의자료는 저작권법에 따라 보호받는 저작물이므로 무단 전제와 무단 복제를 금지하며, 내용의 전부 또는 일부를 이용하려면 반드시 저작권자의 서면 동의를 받아야 합니다. Copyright © Clickseo.com. All rights reserved.**

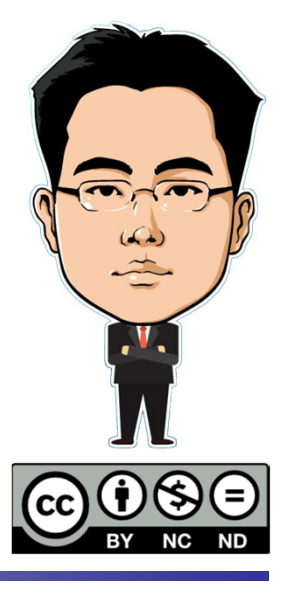